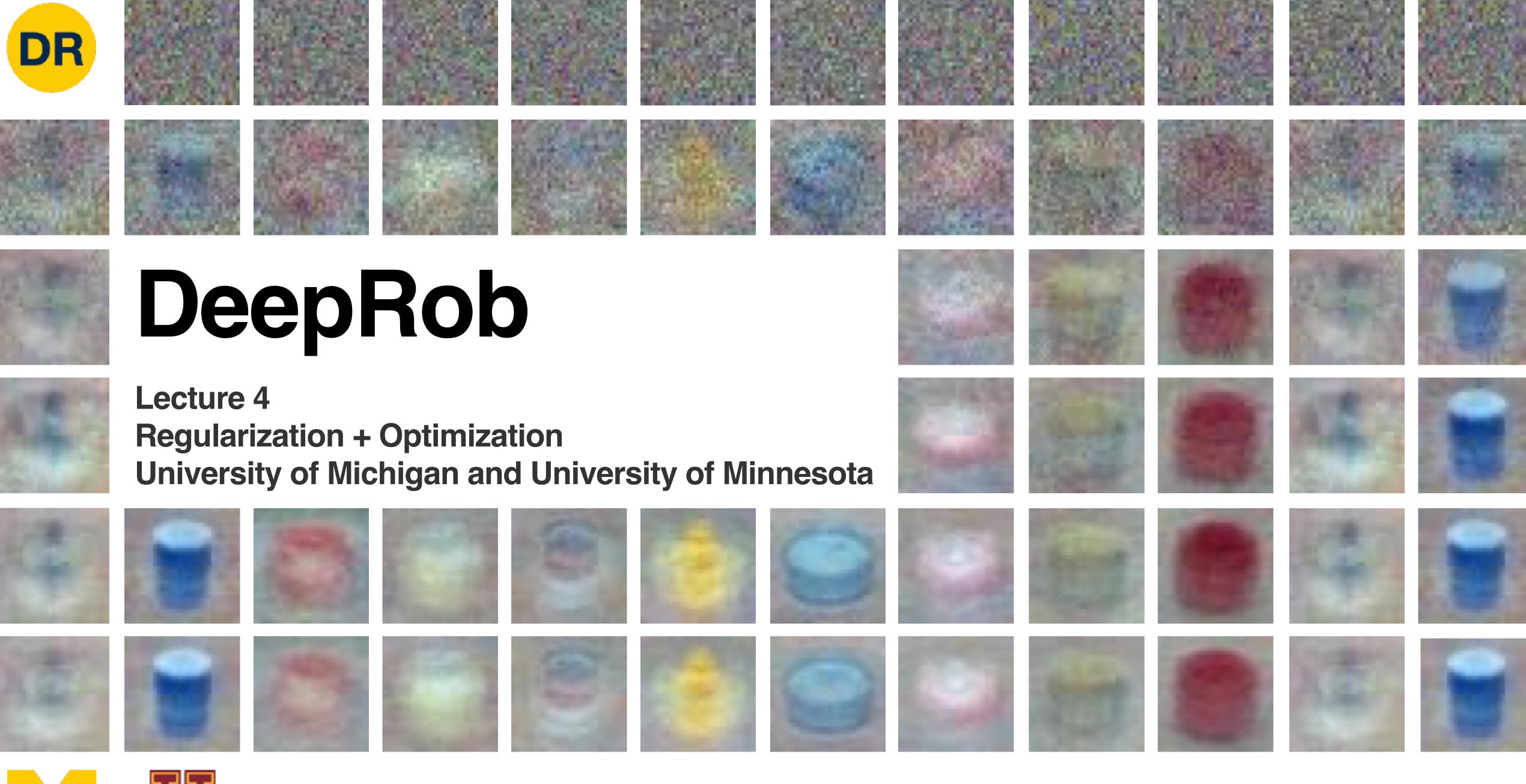

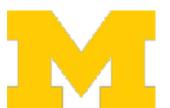

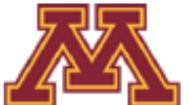

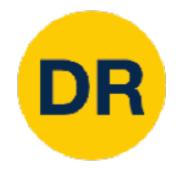

### Project 1—Reminder

- Instructions and code available on the website
  - Here: <a href="https://rpm-lab.github.io/CSCI5980-Spr23-DeepRob/projects/">https://rpm-lab.github.io/CSCI5980-Spr23-DeepRob/projects/</a>

project1/

- Uses Python, PyTorch and Google Colab
- Implement KNN, linear SVM, and linear softmax classifiers
- Autograder will be available soon!
- Due Tuesday, February 7th 11:59 PM CT

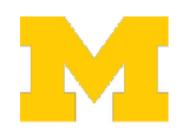

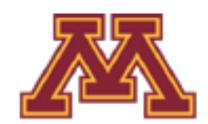

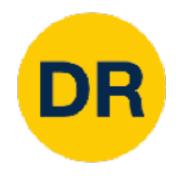

### Project 1—Dataset

#### Progress Robot Object Perception Samples Dataset

10 classes

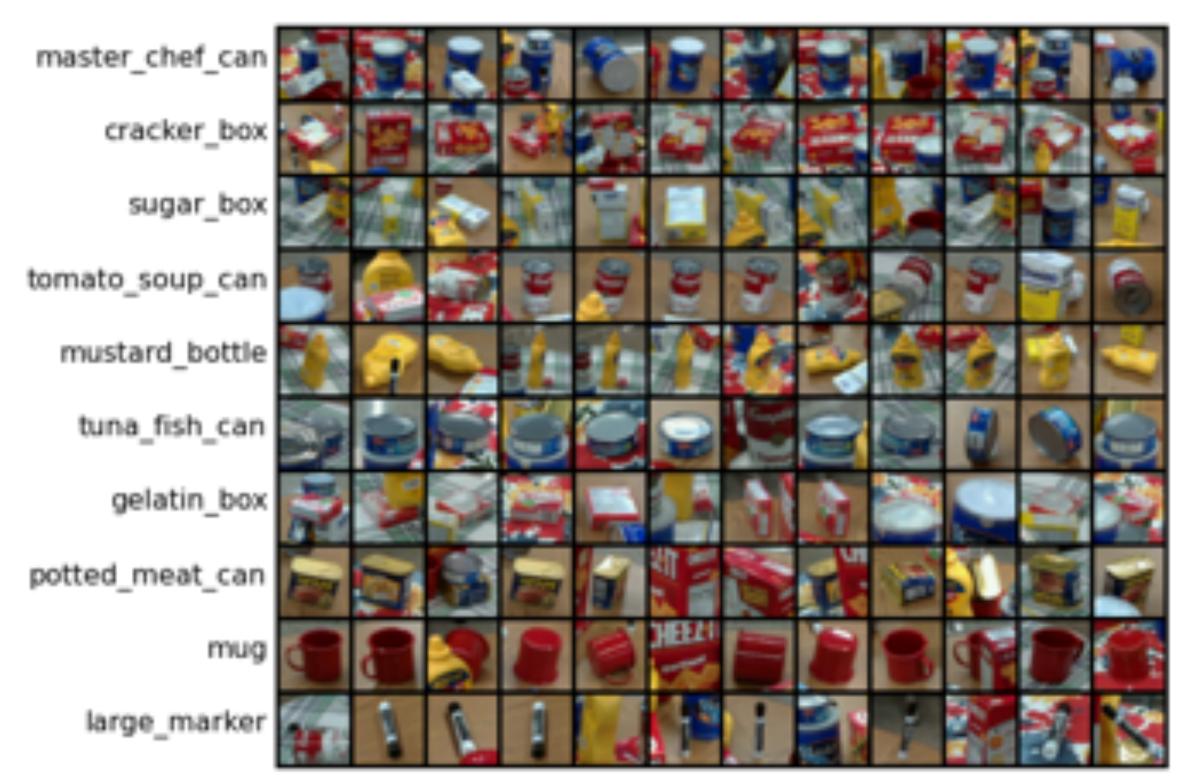

Chen et al., "ProgressLabeller: Visual Data Stream Annotation for Training Object-Centric 3D Perception", IROS, 2022.

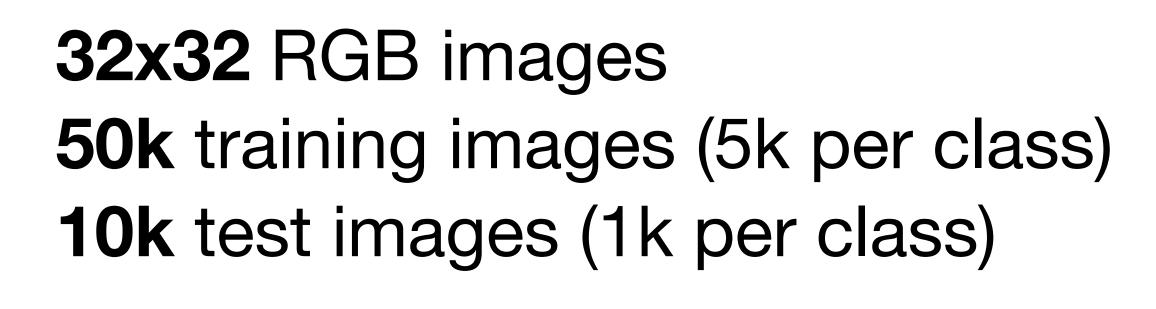

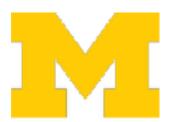

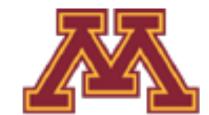

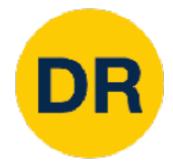

### How was this dataset created?

ProgressLabeller: Visual Data Stream Annotation for Training **Object-Centric 3D Perception** 

Xiaotong Chen

Huijie Zhang Zeren Yu Stanley Lewis Odest Chadwicke Jenkins

#### Rough Pose Estimates from Pretrained Model

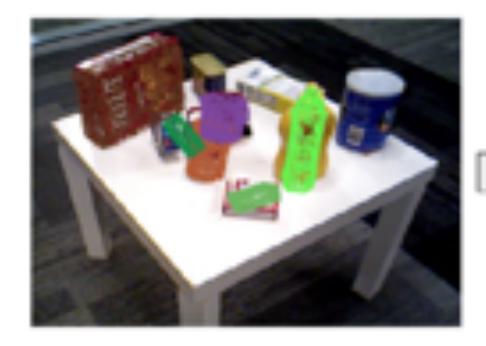

6D pose annotation through interactive interface

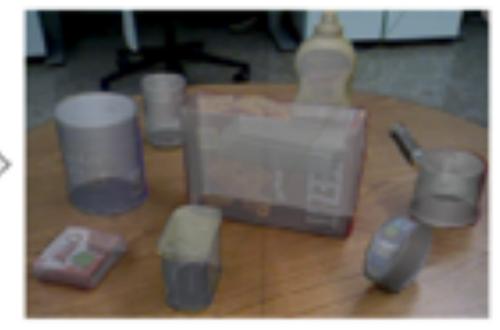

Fine-tuned Pose Estimates

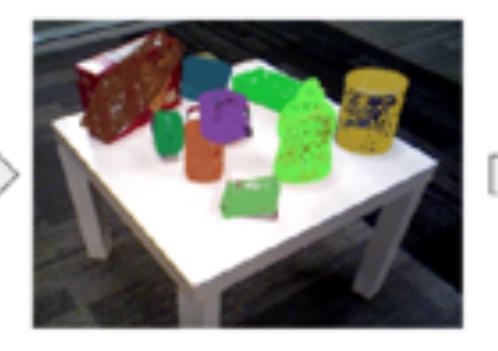

Pose-based Robot Grasping

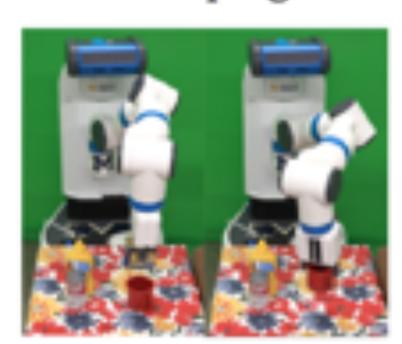

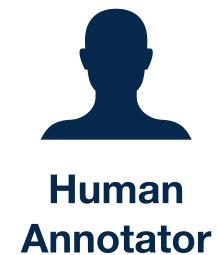

Idea:

- 1. Record video of scene
- 2. Human labels object pose in selected frames
- 3. Pose labels propagate to (large number of) remaining frames

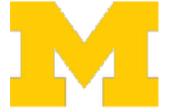

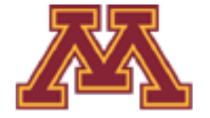

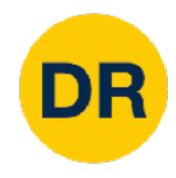

### Gradescope Quizzes

- Let me know if you have issues accessing
- Quiz links available through gradescope course 481744
- Time limit of 15 min once quiz is opened
- Each available to take from 7:00AM—2:30PM CT on quiz days
- Covers material from previous lectures and graded projects

### Quiz 1 was today!

Quiz 2 (or survey form) will be to select the top 3 areas of interest in the papers. This selection will be due on 01/31 2:30PM CT

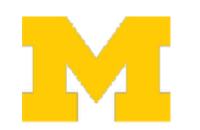

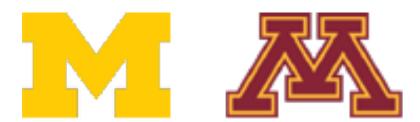

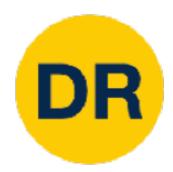

### Recap—Linear Classifiers

#### Algebraic Viewpoint

$$f(x,W) = Wx$$

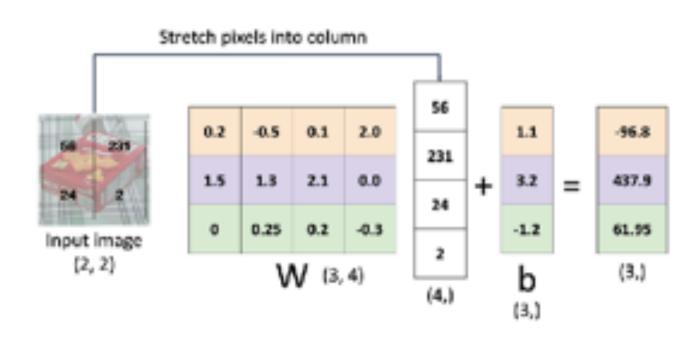

#### Visual Viewpoint

#### One template per class

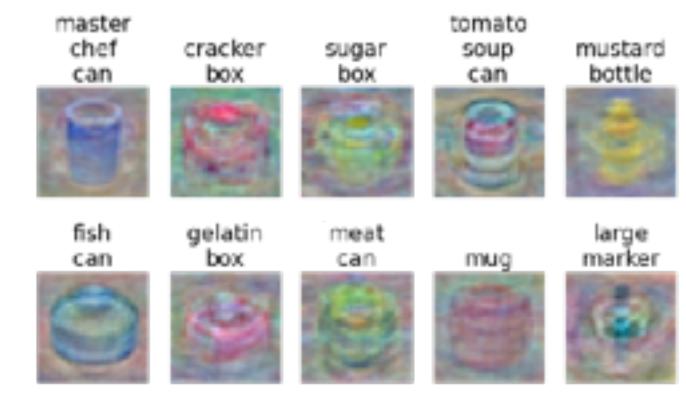

#### **Geometric Viewpoint**

#### Hyperplanes cutting up space

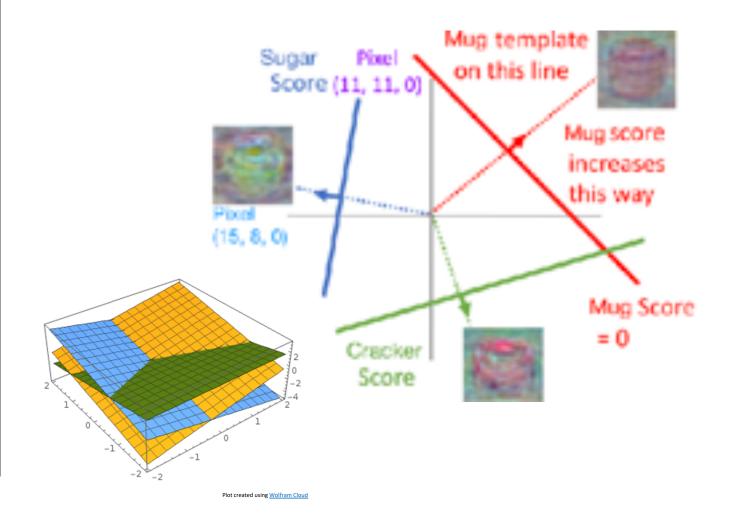

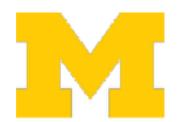

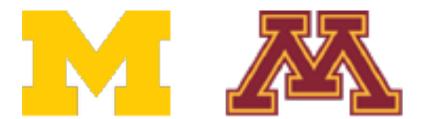

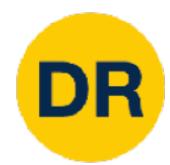

# Recap—Loss Functions Quantify Preferences

- We have some dataset of (x, y)
- We have a score function:
- We have a **loss function**:

$$s = f(x; W, b) = Wx + b$$
  
Linear classifier

Softmax: 
$$L_i = -\log\left(\frac{\exp(s_{y_i})}{\sum_j \exp(s_j)}\right)$$

SVM: 
$$L_i = \sum_{j \neq y_i} \max(0, s_j - s_{y_i} + 1)$$

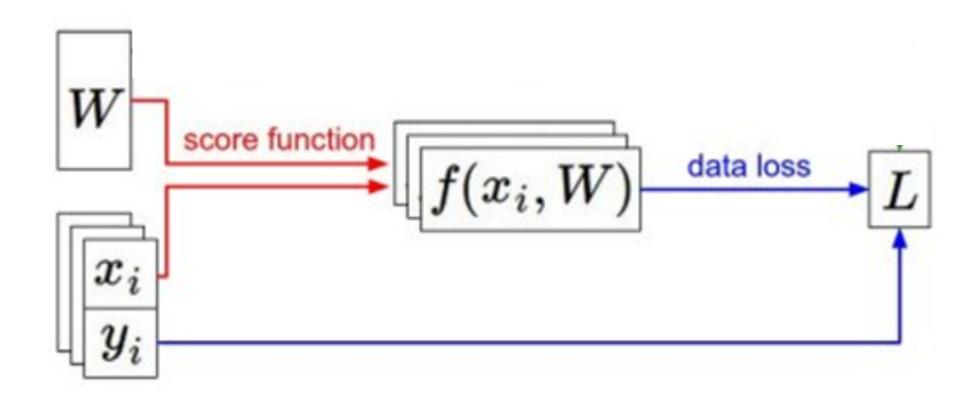

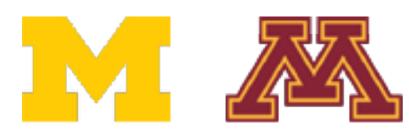

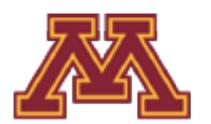

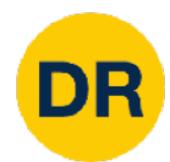

# Recap—Loss Functions Quantify Preferences

#### We have some dataset of (x, y)

- We have a score function:
- We have a **loss function**:

#### Q: How do we find the best W,b?

$$s = f(x; W, b) = Wx + b$$
  
Linear classifier

Softmax: 
$$L_i = -\log\left(\frac{\exp(s_{y_i})}{\sum_j \exp(s_j)}\right)$$

SVM: 
$$L_i = \sum_{j \neq y_i} \max(0, s_j - s_{y_i} + 1)$$

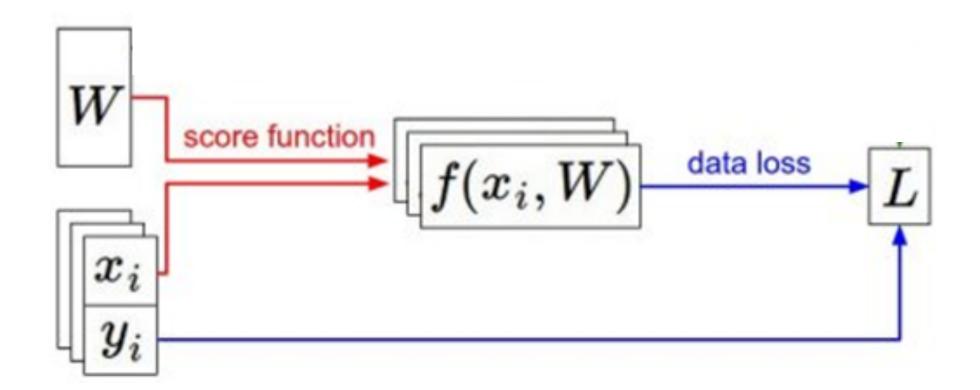

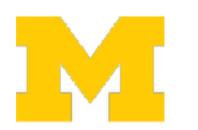

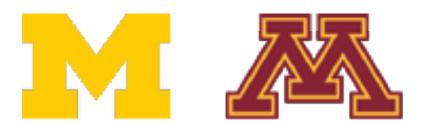

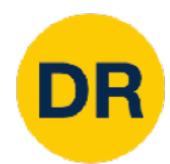

# Recap—Loss Functions Quantify Preferences

- We have some dataset of (x, y)
- We have a score function:
- We have a **loss function**:

Problem: Loss functions encourage good performance on training data but we care about test data

$$s = f(x; W, b) = Wx + b$$
  
Linear classifier

Softmax: 
$$L_i = -\log\left(\frac{\exp(s_{y_i})}{\sum_j \exp(s_j)}\right)$$

SVM:  $L_i = \sum_{j \neq y_i} \max(0, s_j - s_{y_i} + 1)$ 

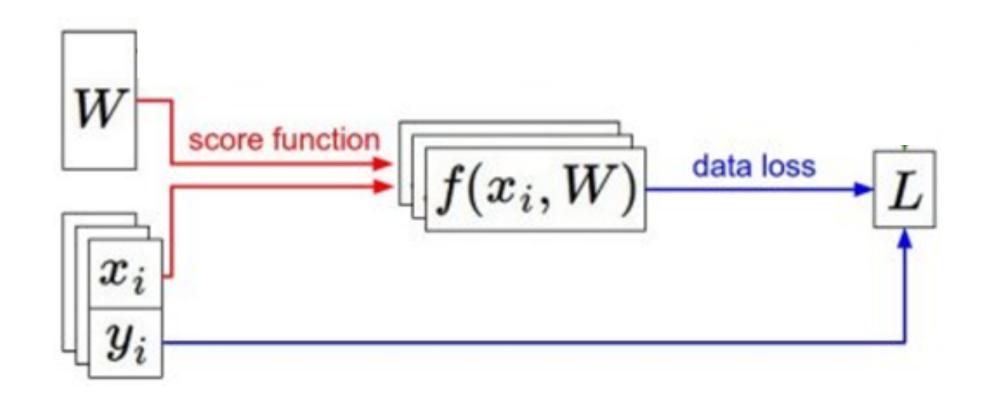

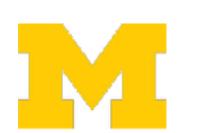

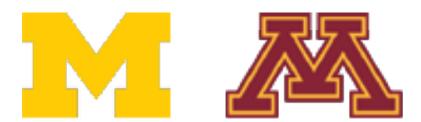

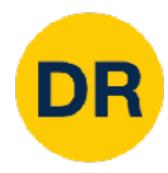

# Regularization + Optimization

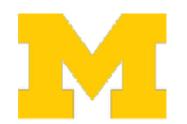

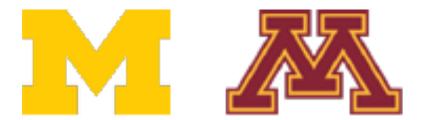

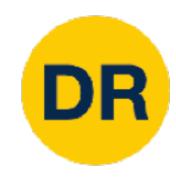

## Overfitting

A model is overfit when it performs too well on the training data, and has poor performance for unseen data

Example: Linear classifier with 1D inputs, 2 classes, and softmax loss

$$s_{i} = w_{i}x + b_{i}$$

$$p_{i} = \frac{exp(s_{i})}{exp(s_{1}) + exp(s_{2})}$$

$$L = -log(p_{y})$$

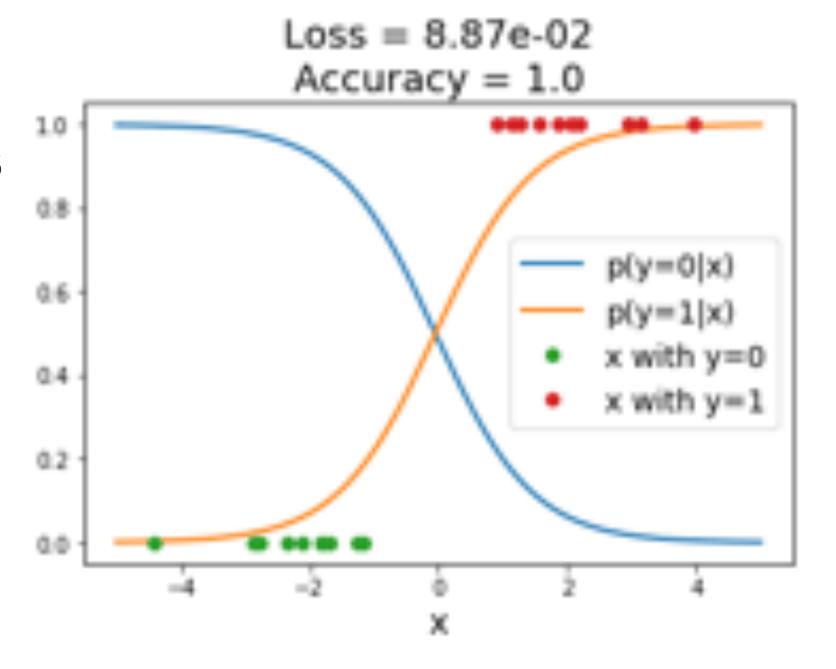

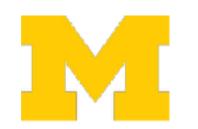

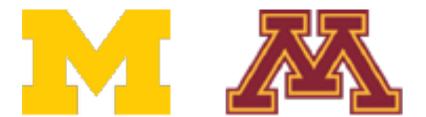

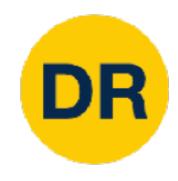

### Overfitting

A model is overfit when it performs too well on the training data, and has poor performance for unseen data

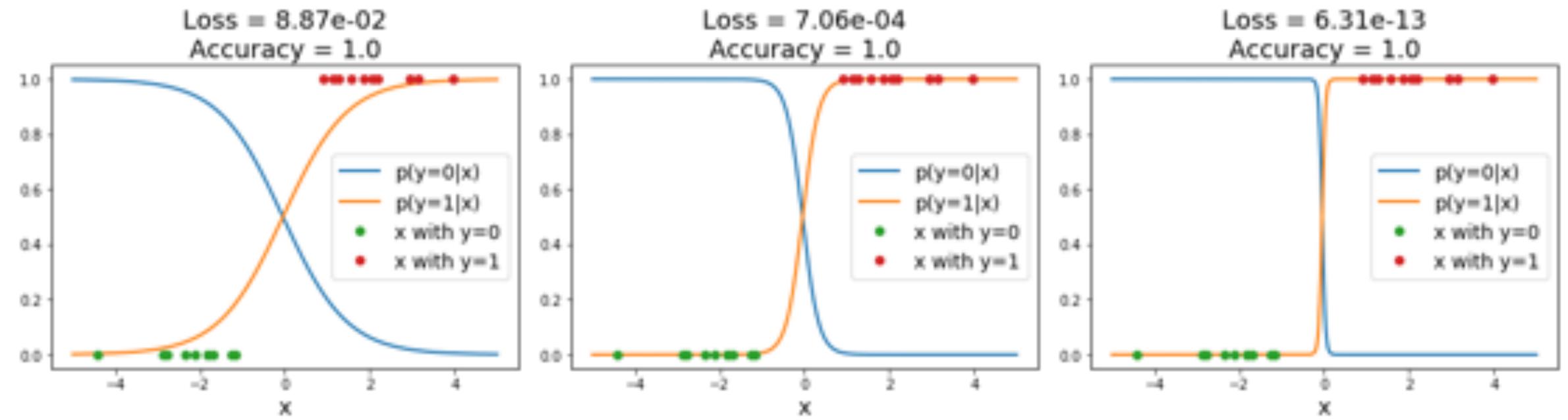

Both models have perfect accuracy on the training data!

Low loss, but unnatural "cliff" between the training points

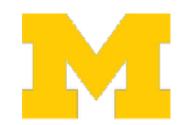

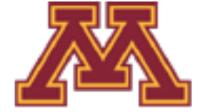

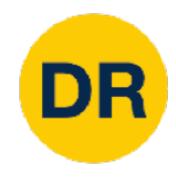

### Overfitting

A model is overfit when it performs too well on the training data, and has poor performance for unseen data

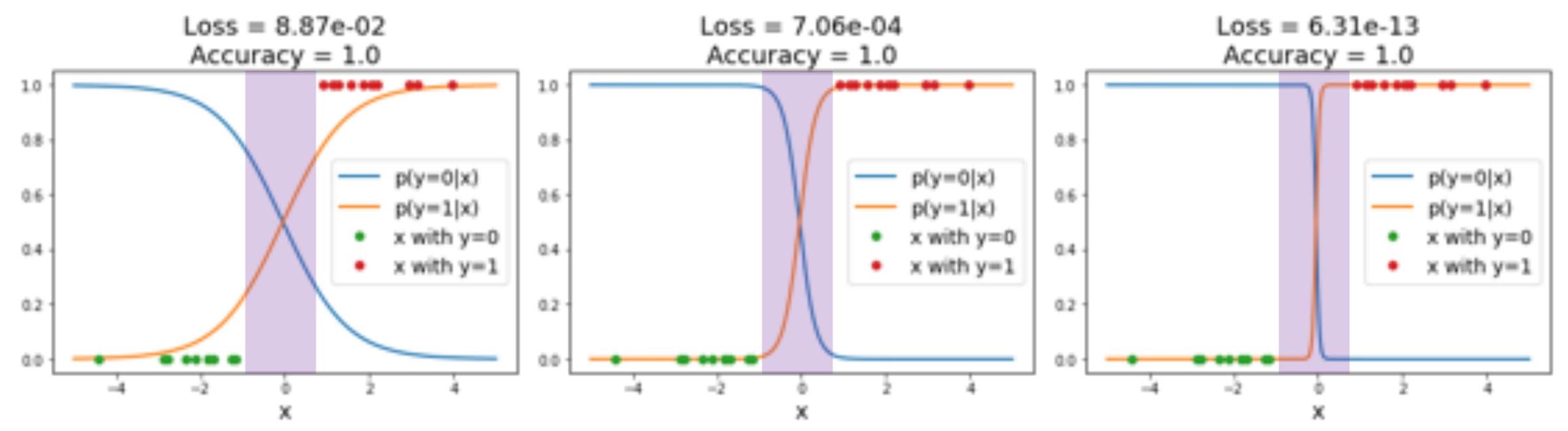

Overconfidence in regions with no training data could give poor generalization

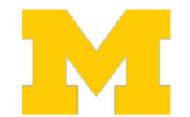

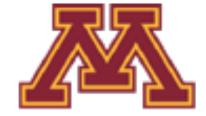

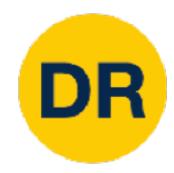

$$L(W) = \frac{1}{N} \sum_{i=1}^{N} L_i(f(x_i, W), y_i)$$

Data loss: Model predictions should match training data

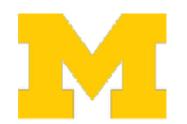

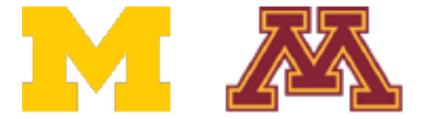

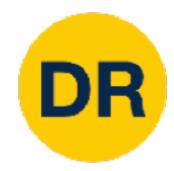

$$L(W) = \frac{1}{N} \sum_{i=1}^{N} L_i(f(x_i, W), y_i) + \lambda R(W)$$
Hyperparameter giving regularization strength

Data loss: Model predictions should match training data

Regularization: Prevent the model from doing too well on training data

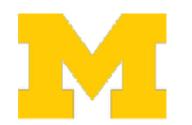

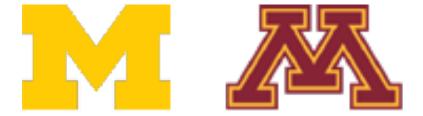

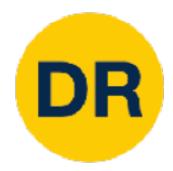

$$L(W) = \frac{1}{N} \sum_{i=1}^{N} L_i(f(x_i, W), y_i) + \lambda R(W)$$
Hyperparameter giving regularization strength

Data loss: Model predictions should match training data

Regularization: Prevent the model from doing too well on training data

#### Simple examples:

L2 regularization: 
$$R(W) = \sum_{k,l} W_{k,l}^2$$

L1 regularization: 
$$R(W) = \sum_{k \mid l} |W_{k,l}|$$

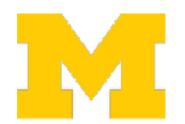

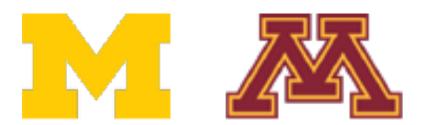

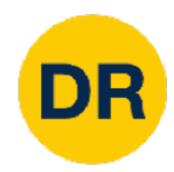

$$L(W) = \frac{1}{N} \sum_{i=1}^{N} L_i(f(x_i, W), y_i) + \lambda R(W)$$
Hyperparameter giving regularization strength

Data loss: Model predictions should match training data

Regularization: Prevent the model from doing too well on training data

#### Simple examples:

L2 regularization: 
$$R(W) = \sum_{l \in I} W_{k,l}^2$$

L1 regularization: 
$$R(W) = \sum_{k \mid l} |W_{k,l}|$$

#### More complex:

Dropout

Batch normalization

Cutout, Mixup, Stochastic depth, etc...

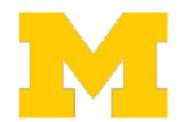

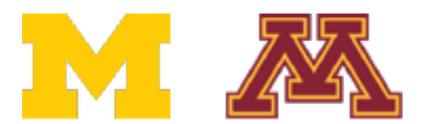

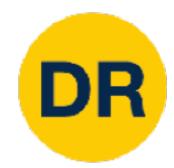

### Regularization: Prefer Simpler Models

Example: Linear classifier with 1D inputs, 2 classes, and softmax loss

$$S_{i} = w_{i}x + b_{i}$$

$$p_{i} = \frac{exp(s_{i})}{exp(s_{1}) + exp(s_{2})}$$

$$L = -log(p_{y}) + \lambda \sum_{i} w_{i}^{2}$$

Regularization term causes loss to **increase** for model with sharp cliff

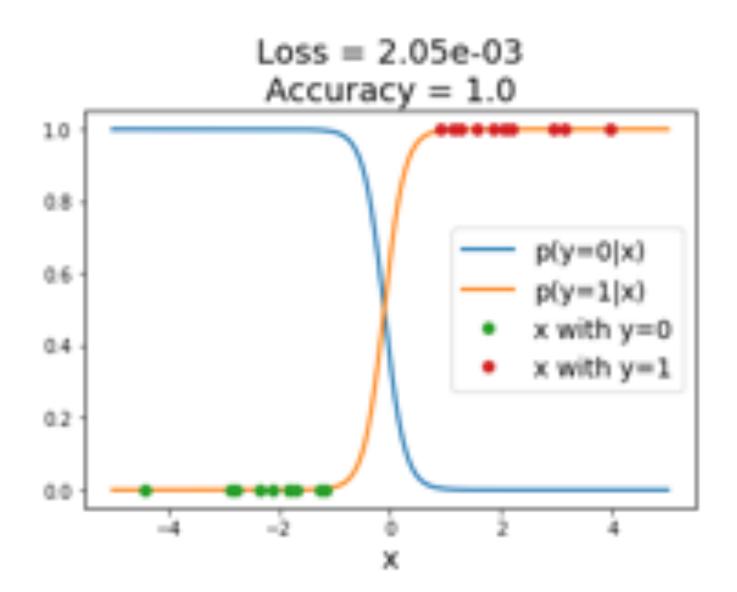

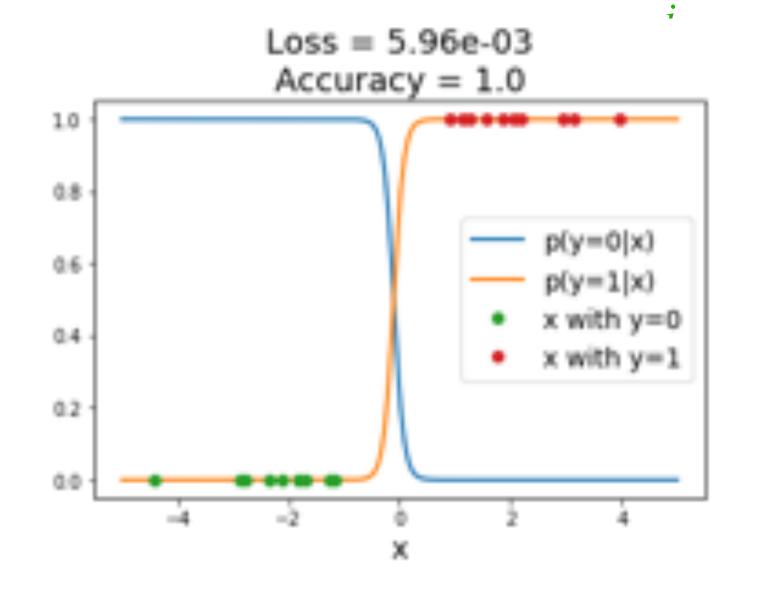

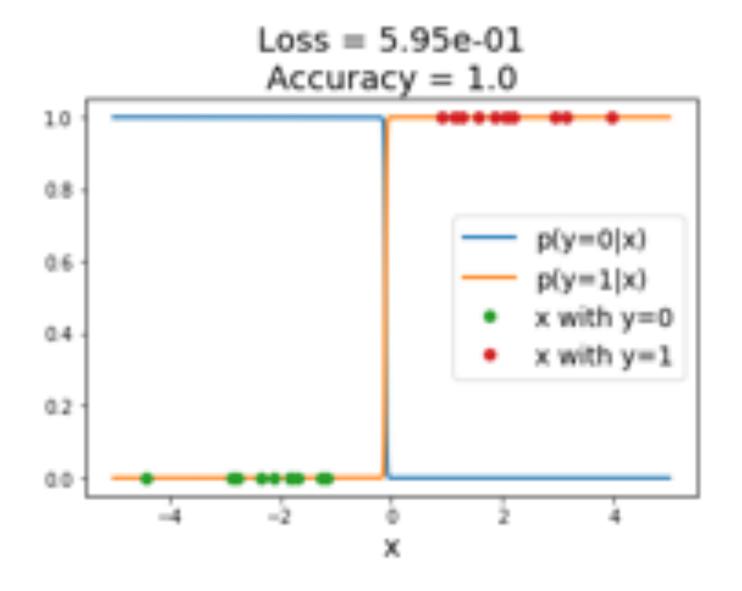

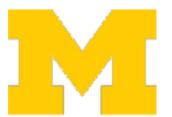

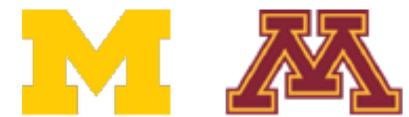

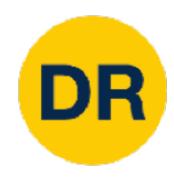

# Regularization: Expressing Preferences

$$x = [1,1,1,1]$$
  
 $w_1 = [1,0,0,0]$   
 $w_2 = [0.25,0.25,0.25,0.25]$ 

L2 Regularization

$$R(W) = \sum_{k,l} W_{k,l}^2$$

$$w_1^T x = w_2^T x = 1$$

Same predictions, so data loss will always be the same

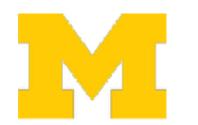

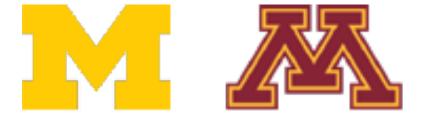

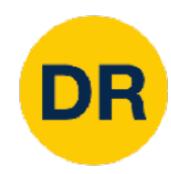

# Regularization: Expressing Preferences

$$x = [1,1,1,1]$$
  
 $w_1 = [1,0,0,0]$ 

$$w_2 = [0.25, 0.25, 0.25, 0.25]$$

L2 Regularization

$$R(W) = \sum_{k,l} W_{k,l}^2$$

L2 Regularization prefers weights to be "spread out"

$$w_1^T x = w_2^T x = 1$$

Same predictions, so data loss will always be the same

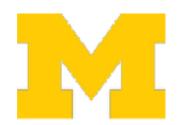

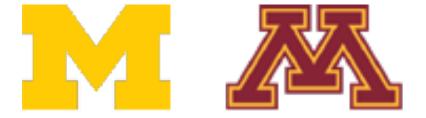

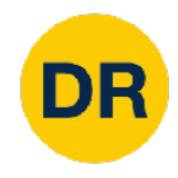

### Finding a good W

$$L(W) = \frac{1}{N} \sum_{i=1}^{N} L_i(f(x_i, W), y_i) + \lambda R(W)$$

Loss function consists of data loss to fit the training data and regularization to prevent overfitting

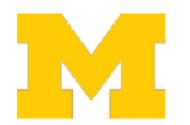

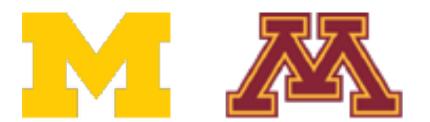

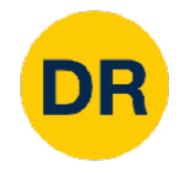

### Optimization

$$w^* = \underset{w}{\operatorname{arg min}} L(w)$$

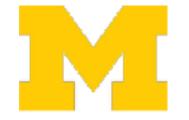

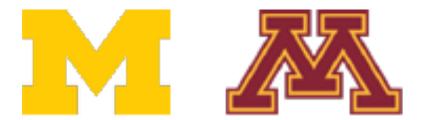

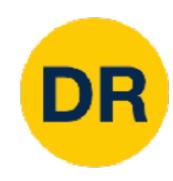

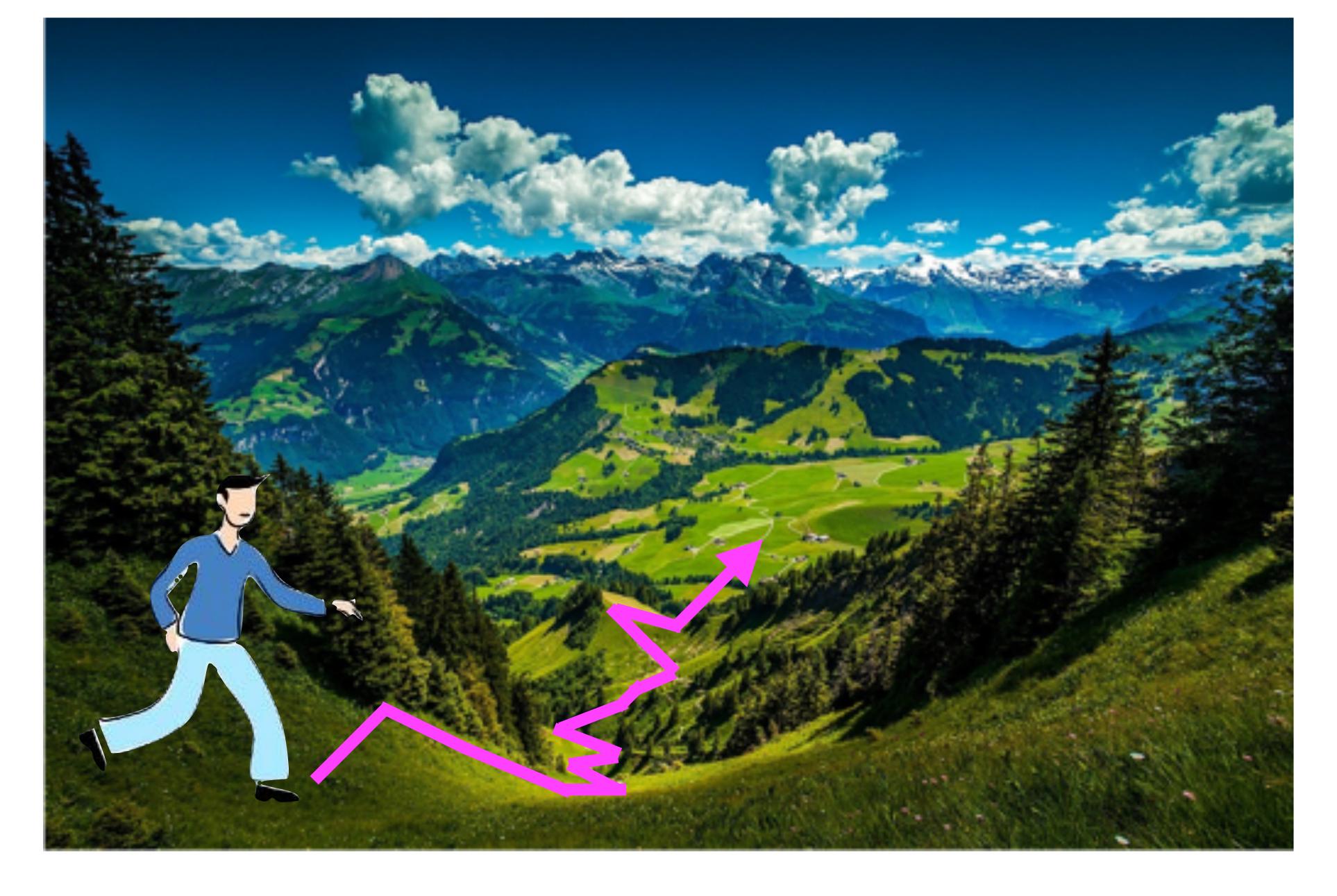

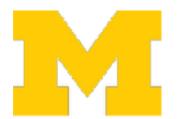

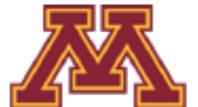

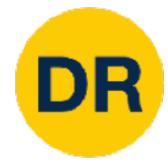

### Idea #1: Random Search (bad idea!)

```
# assume X train is the data where each column is an example (e.g. 3073 x 50,000)
# assume Y train are the labels (e.g. 1D array of 50,000)
# assume the function L evaluates the loss function
bestloss = float("inf") # Python assigns the highest possible float value
for num in xrange(1000):
  W = np.random.randn(10, 3073) * 0.0001 # generate random parameters
  loss = L(X_train, Y_train, W) # get the loss over the entire training set
  if loss < bestloss: # keep track of the best solution
    bestloss = loss
    bestW = W
  print 'in attempt %d the loss was %f, best %f' % (num, loss, bestloss)
# prints:
# in attempt 0 the loss was 9.401632, best 9.401632
# in attempt 1 the loss was 8.959668, best 8.959668
# in attempt 2 the loss was 9.044034, best 8.959668
# in attempt 3 the loss was 9.278948, best 8.959668
# in attempt 4 the loss was 8.857370, best 8.857370
# in attempt 5 the loss was 8.943151, best 8.857370
# in attempt 6 the loss was 8.605604, best 8.605604
# ... (trunctated: continues for 1000 lines)
```

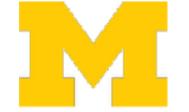

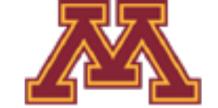

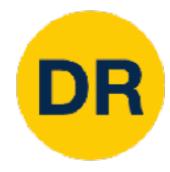

### Idea #1: Random Search (bad idea!)

```
# Assume X test is [3073 x 10000], Y test [10000 x 1]
scores = Wbest.dot(Xte cols) # 10 \times 100000, the class scores for all test examples
# find the index with max score in each column (the predicted class)
Yte_predict = np.argmax(scores, axis = 0)
# and calculate accuracy (fraction of predictions that are correct)
np.mean(Yte predict == Yte)
# returns 0.1555
```

15.5 % accuracy on CIFAR-10! not bad! (SOTA is ~95%)

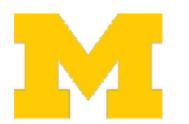

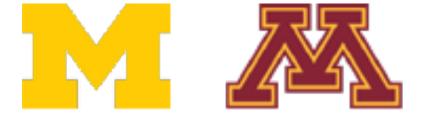

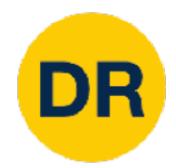

# Idea #2: Follow the slope

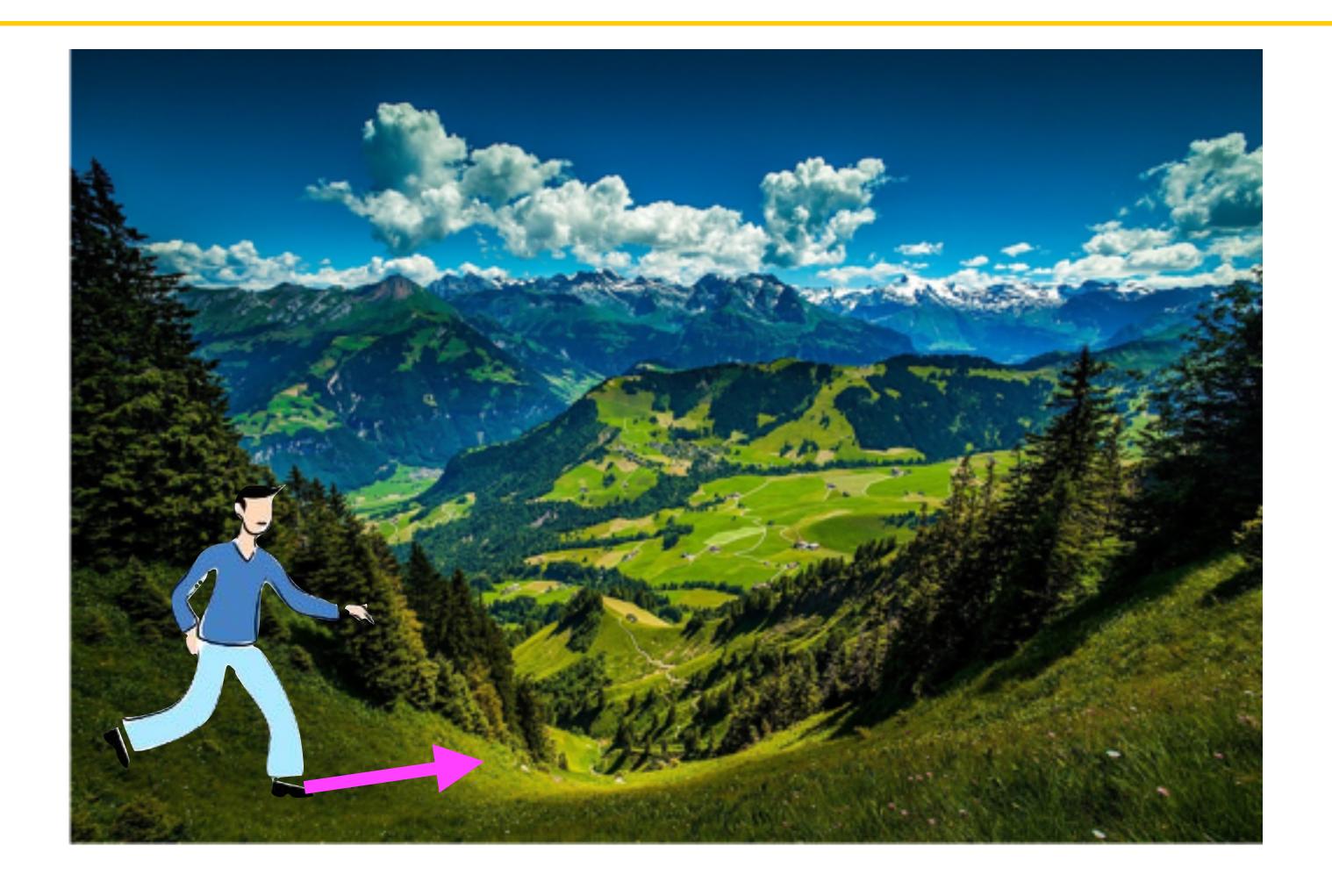

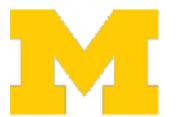

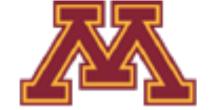

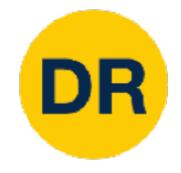

### Idea #2: Follow the slope

In 1-dimension, the derivative of a function gives the slope:

$$\frac{df}{dx} = \lim_{h \to 0} \frac{f(x+h) - f(x)}{h}$$

In multiple dimensions, the gradient is the vector of (partial derivatives) along each dimension

The slope in any direction is the dot product of the direction with the gradient. The direction of steepest descent is the negative gradient.

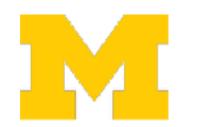

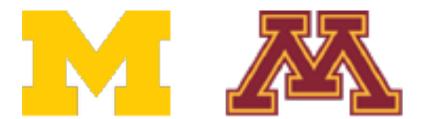

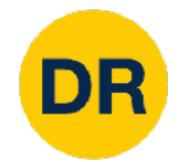

[0.34, -1.11,

0.78,

0.12,

0.55,

2.81,

-3.1,

-1.5,

0.33, ...]

loss 1.25347

### $\frac{dL}{dW}$ Gradient

[?,

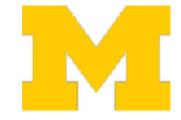

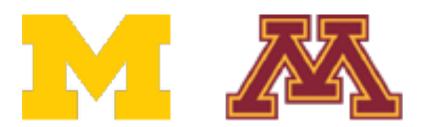

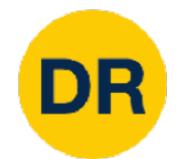

W + h (first dim):

dL dW Gradient

[0.34, -1.11, 0.78, 0.12, 0.55, 2.81, -3.1, -1.5,

0.33, ...]

loss 1.25347

[0.34 + 0.0001,-1.11, 0.78, 0.12, 0.55, 2.81, -3.1, -1.5, 0.33, ...] loss 1.25322

[?,

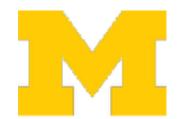

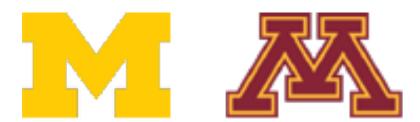

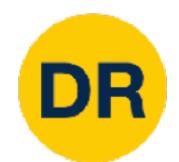

[0.34,

-1.11,

0.78,

0.12,

0.55,

2.81,

#### W + h (first dim):

Gradient  $\frac{dL}{dW}$ 

[-2.5,

(1.25322 - 1.25347)/ 0.0001 = -2.5

$$\frac{df}{dx} = \lim_{h \to 0} \frac{f(x+h) - f(x)}{h}$$

-3.1, -1.5, 0.33, ...]

loss 1.25347

0.33, ...]

-1.5,

loss 1.25322

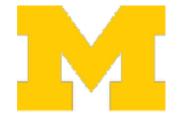

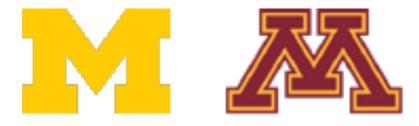

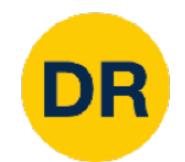

| Curront | 14/ | _ |
|---------|-----|---|
| Current | VV  | - |

#### W + h (second dim):

# Gradient

| [0.34,       |
|--------------|
| -1.11,       |
| 0.78,        |
| 0.12,        |
| 0.55,        |
| 2.81,        |
| -3.1,        |
| -1.5,        |
| 0.33,]       |
| loss 1.25347 |

[-2.5,

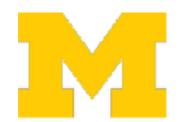

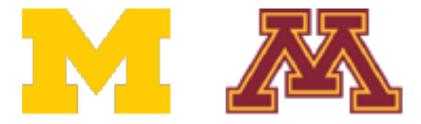

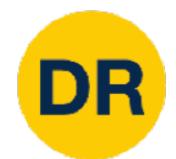

#### W + h (second dim):

Gradient  $\frac{dL}{dW}$ 

[-2.5,0.6,

(1.25353 - 1.25347)/

0.0001

= 0.6

$$\frac{df}{dx} = \lim_{h \to 0} \frac{f(x+h) - f(x)}{h}$$

loss 1.25347

$$-1.11 + 0.0001$$

loss 1.25353

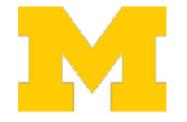

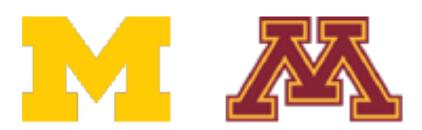

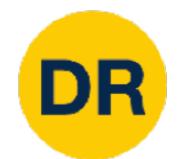

### W + h (third dim):

Gradient  $\frac{dL}{dW}$ 

[-2.5,0.6, 0.0,

(1.25347 - 1.25347)/ 0.0001 = 0.0

$$\frac{df}{dx} = \lim_{h \to 0} \frac{f(x+h) - f(x)}{h}$$

[0.34, -1.11,

0.78,

0.12,

0.55,

2.81,

-3.1,

-1.5,

0.33, ...]

loss 1.25347

[0.34,

-1.11,

0.78 + 0.0001

0.12,

0.55,

2.81,

-3.1,

-1.5,

0.33, ...]

loss 1.25353

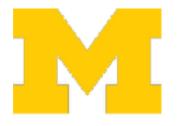

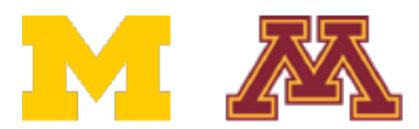

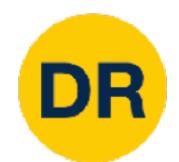

### W + h (third dim):

[0.34,

-1.11,

0.78,

0.12,

0.55,

2.81,

-3.1,

-1.5,

0.33, ...]

loss 1.25347

-1.11,

0.78 + 0.0001

0.12,

0.55,

2.81,

-3.1,

-1.5,

0.33, ...]

loss 1.25353

### dL dW Gradient

[-2.5,

0.6,

0.0,

#### **Numeric Gradient:**

- Slow: O(#dimensions)
- Approximate

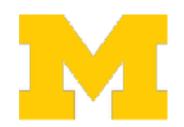

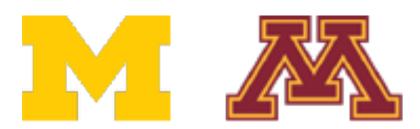

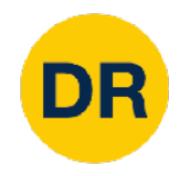

### Loss is a function of W

$$L = \frac{1}{N} \sum_{i=1}^{N} L_i + \sum_{k} W_k^2$$

$$L_{i} = \sum_{j \neq y_{i}} \max(0, s_{j} - s_{y_{i}} + 1)$$

$$s = f(x, W) = Wx$$

Want  $\nabla_w L$ 

Use calculus to compute an analytic gradient

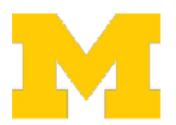

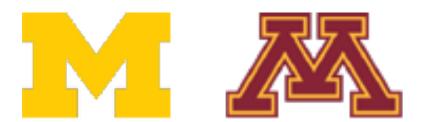

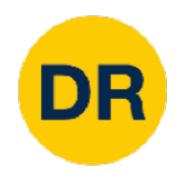

# Gradient

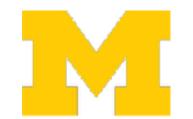

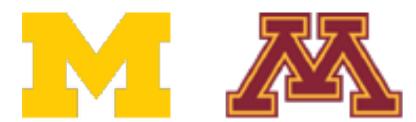

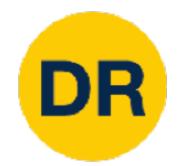

#### Current W:

Gradient 
$$\frac{dL}{dW}$$

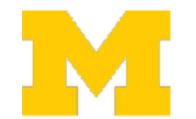

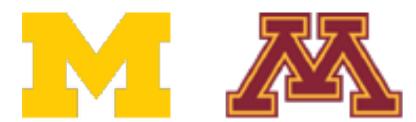

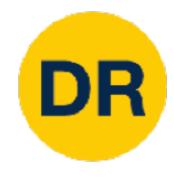

# Computing Gradients

- Numeric gradient: approximate, slow, easy to write
- Analytic gradient: exact, fast, error-prone

In practice: Always use analytic gradient, but check implementation with numerical gradient. This is called a gradient check.

```
def grad_check_sparse(f, x, analytic_grad, num_checks=10, h=1e-7):
  sample a few random elements and only return numerical
    this dimensions.
```

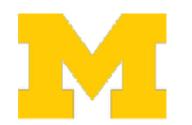

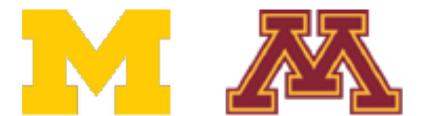

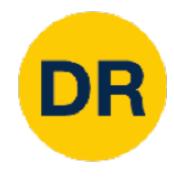

# Computing Gradients

- Numeric gradient: approximate, slow, easy to write
- Analytic gradient: exact, fast, error-prone

```
torch.autograd.gradcheck(func, inputs, eps=1e-06, atol=1e-05, rtol=0.001,
raise_exception=True, check_sparse_nnz=False, nondet_tol=0.0)
```

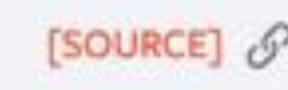

Check gradients computed via small finite differences against analytical gradients w.r.t. tensors in inputs that are of floating point type and with requires\_grad=True.

The check between numerical and analytical gradients uses allclose().

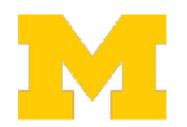

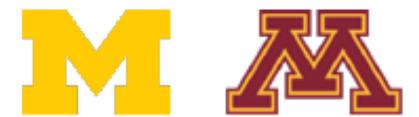

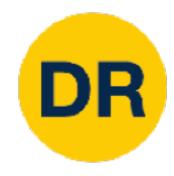

# Computing Gradients

- Numeric gradient: approximate, slow, easy to write
- Analytic gradient: exact, fast, error-prone

```
torch.autograd.gradgradcheck(func, inputs, grad_outputs=None, eps=1e-06, atol=1e-
05, rtol=0.001, gen_non_contig_grad_outputs=False, raise_exception=True,
                                                                                     [SOURCE]
nondet_tol=0.0)
```

Check gradients of gradients computed via small finite differences against analytical gradients w.r.t. tensors in inputs and grad\_outputs that are of floating point type and with requires\_grad=True.

This function checks that backpropagating through the gradients computed to the given grad\_outputs are correct.

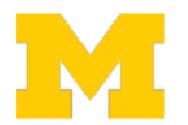

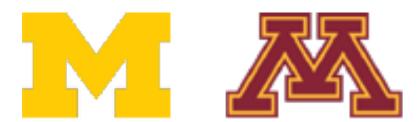

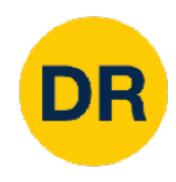

### Gradient Descent

 Iteratively step in the direction of the negative gradient (direction of local) steepest descent) Negative gradient

```
# Vanilla gradient descent
w = initialize_weights()
for t in range(num_steps):
  dw = compute gradient(loss fn, data, w)
  w -= le # Vanilla gradient descent
          w = initialize_weights()
  Hyperp for t in range(num_steps):
  - Weig dw = compute_gradient(loss_fn, data, w)
            w -= learning_rate * dw
    Num
    Learning rate
```

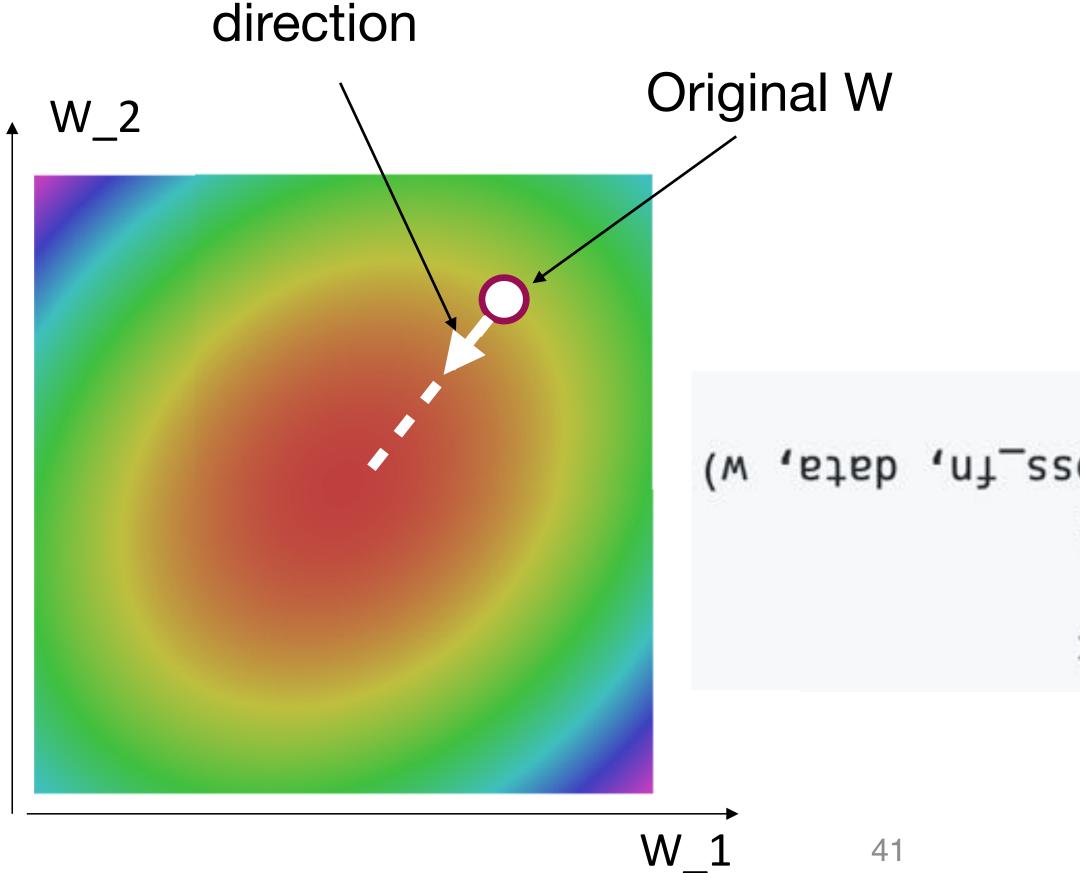

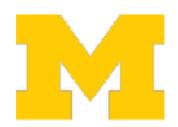

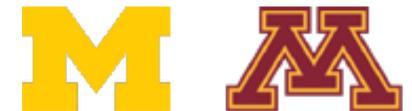

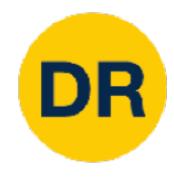

### Gradient Descent

Iteratively step in the direction of the negative gradient (direction of local)

steepest descent)

```
# Vanilla gradient descent
w = initialize_weights()
for t in range(num_steps):
  dw = compute_gradient(loss_fn, data, w)
  w -= learning_rate * dw
```

#### Hyperparameters:

- Weight initialization method
- Number of steps
- Learning rate

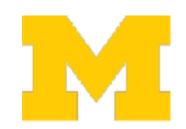

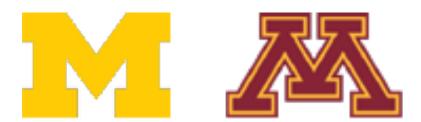

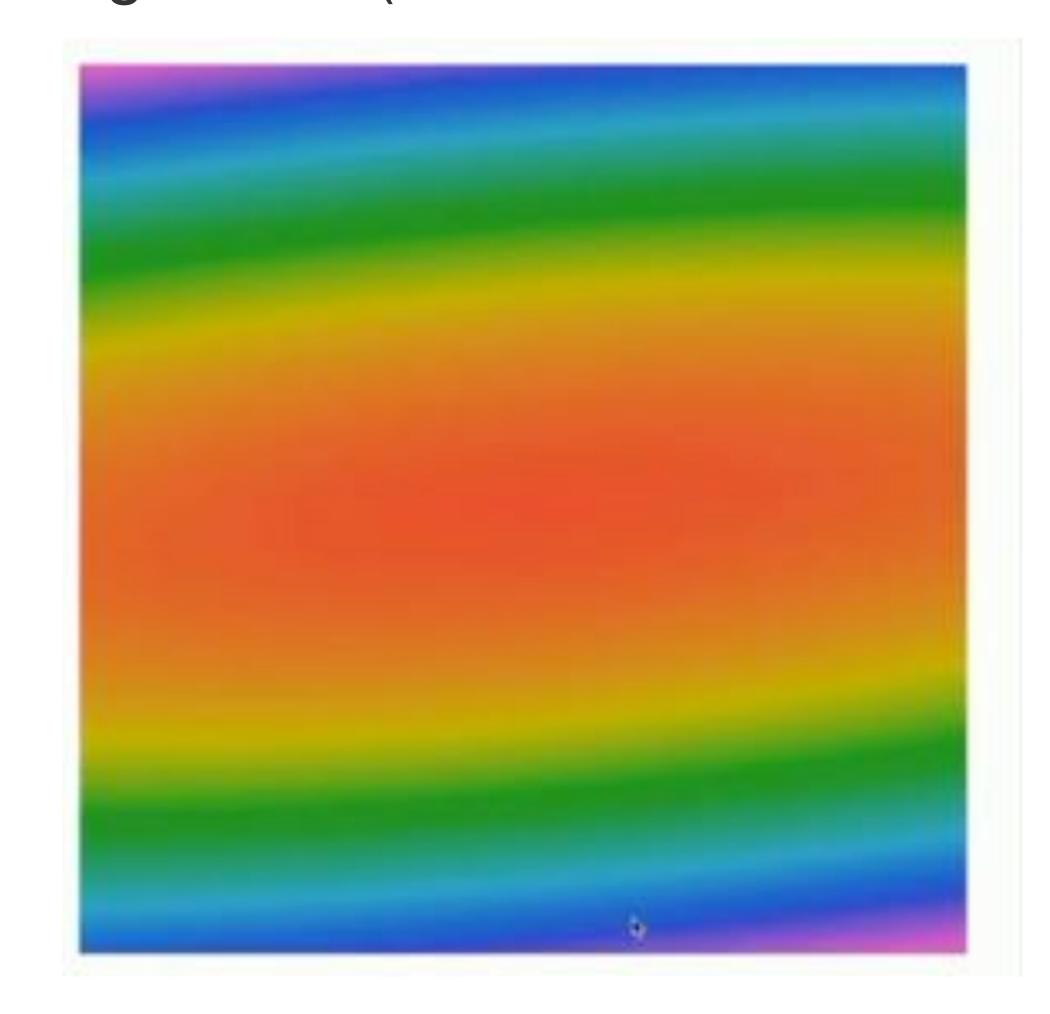

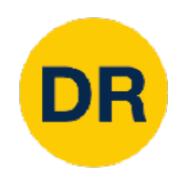

### Batch Gradient Descent

$$L(W) = \frac{1}{N} \sum_{i=1}^{N} L_i(x_i, y_i, W) + \lambda R(W)$$

$$\nabla_W L(W) = \frac{1}{N} \sum_{i=1}^N \nabla_W L_i(x_i, y_i, W) + \lambda \nabla_W R(W)$$

Full sum expensive when N is large!

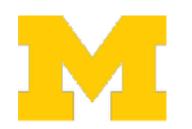

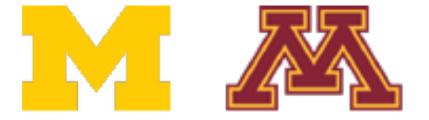

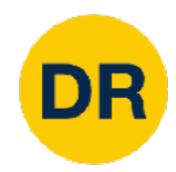

# Stochastic Gradient Descent (SGD)

$$L(W) = \frac{1}{N} \sum_{i=1}^{N} L_i(x_i, y_i, W) + \lambda R(W)$$

$$\nabla_W L(W) = \frac{1}{N} \sum_{i=1}^N \nabla_W L_i(x_i, y_i, W) + \lambda \nabla_W R(W)$$

```
# Stochastic gradient descent
w = initialize_weights()
for t in range(num_steps):
   minibatch = sample_data(data, batch_size)
   dw = compute_gradient(loss_fn, minibatch, w)
   w -= learning_rate * dw
```

Full sum expensive when N is large!

Approximate sum using minibatch of examples 32/64/128 common

#### Hyperparameters:

- Weight initialization
- Number of steps
- Learning rate
- Batch size
- Data sampling

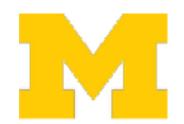

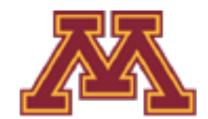

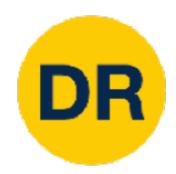

# Stochastic Gradient Descent (SGD)

$$L(W) = \mathbb{E}_{(x,y) \sim p_{data}} [L(x, y, W)] + \lambda R(W)$$

$$\approx \frac{1}{N} \sum_{i=1}^{N} L(x_i, y_i, W) + \lambda R(W)$$

Think of loss as an expectation over the full data distribution Pdata

Approximate expectation via sampling

$$\nabla_W L(W) = \nabla_W \mathbb{E}_{(x,y) \sim p_{data}} [L(x, y, W)] + \lambda R(W)$$

$$\approx \sum_{i=1}^{N} \nabla_{w} L(x_{i}, y_{i}, W) + \nabla_{w} \lambda R(W)$$

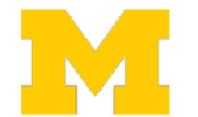

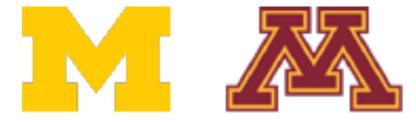

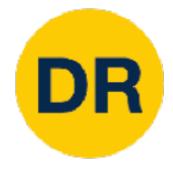

#### Interactive Web Demo

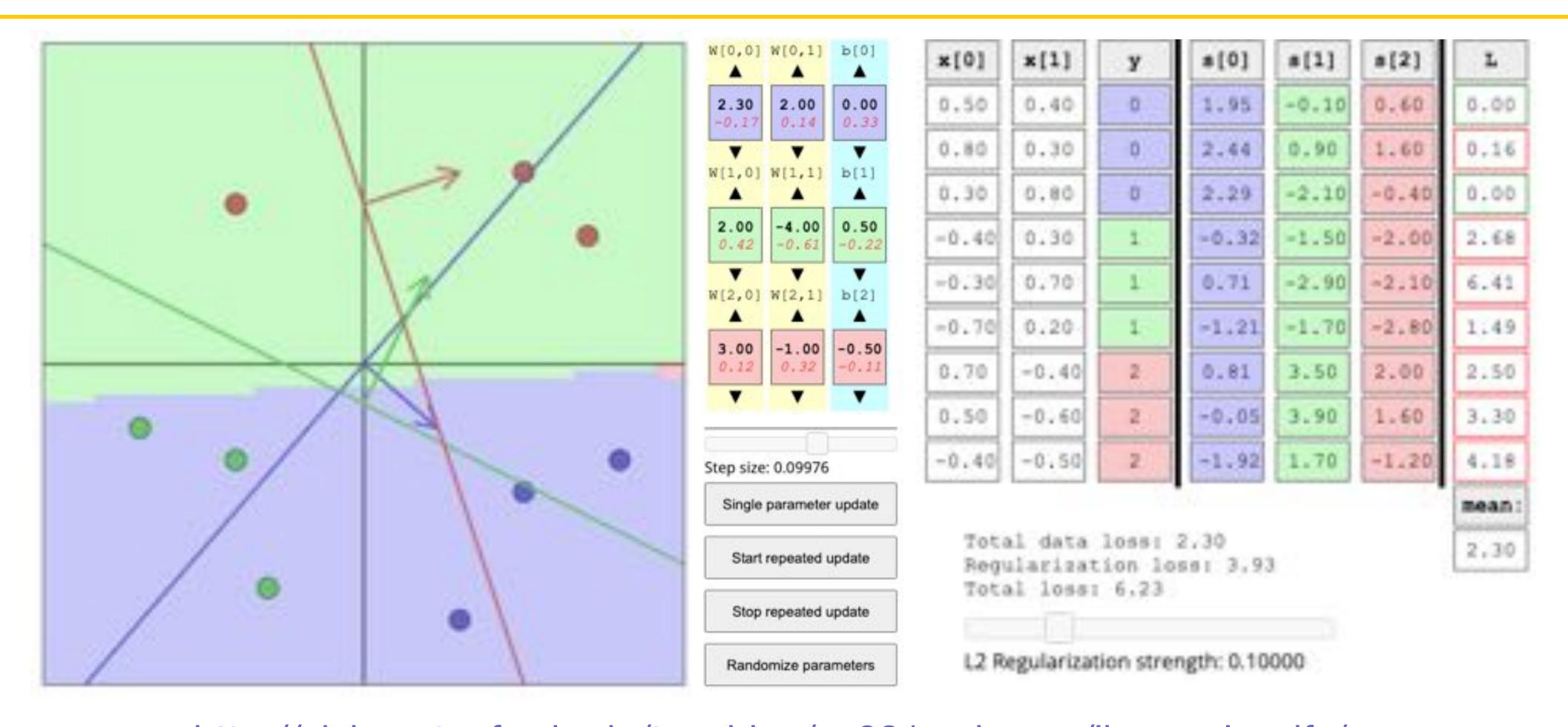

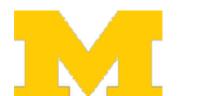

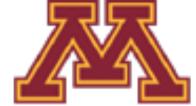

http://vision.stanford.edu/teaching/cs231n-demos/linear-classify/

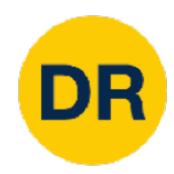

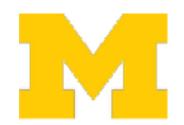

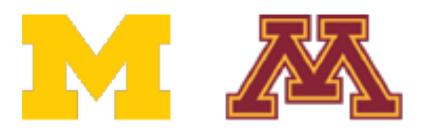

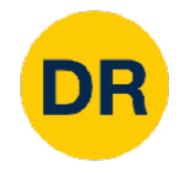

What if loss changes quickly in one direction and slowly in another? What does gradient decent do?

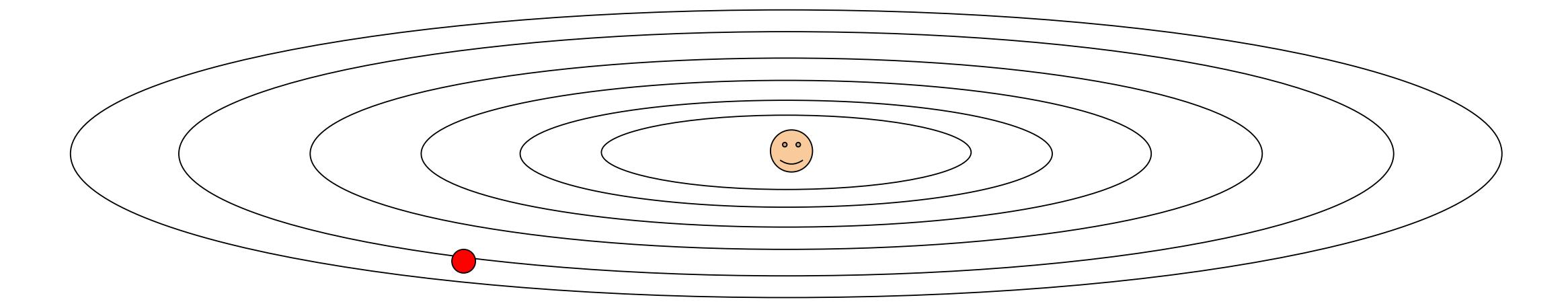

Loss function has high condition number: ratio of largest to smallest singular value of the Hessian matrix is large

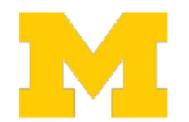

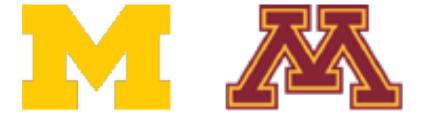

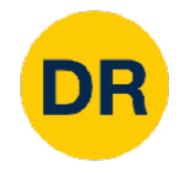

What if loss changes quickly in one direction and slowly in another? What does gradient decent do?

Very slow progress along shallow dimension, jitter along steep direction

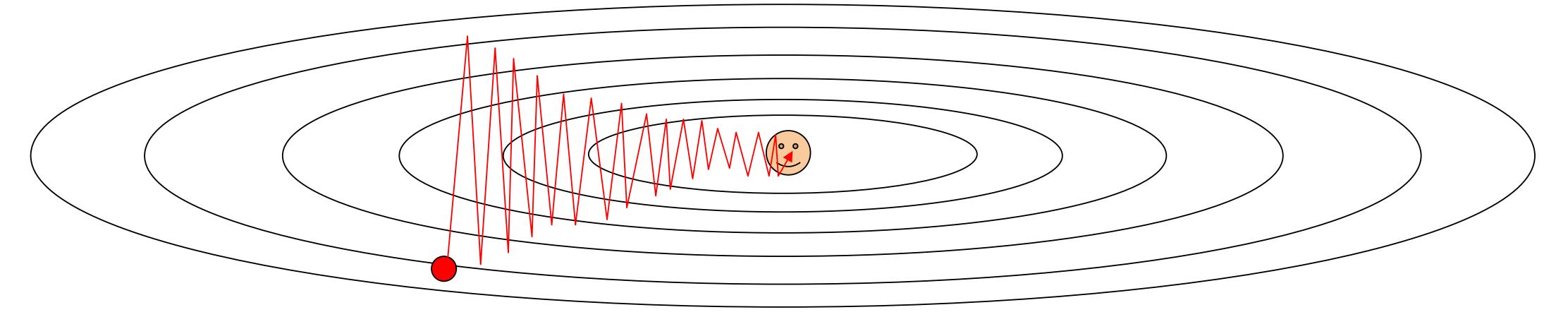

Loss function has high condition number: ratio of largest to smallest singular value of the Hessian matrix is large

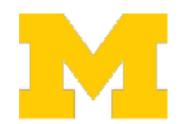

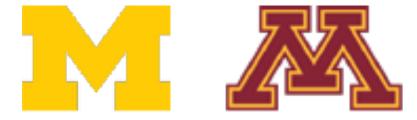

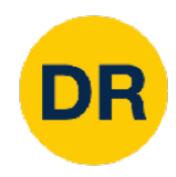

What if the loss function has a local minimum or saddle point?

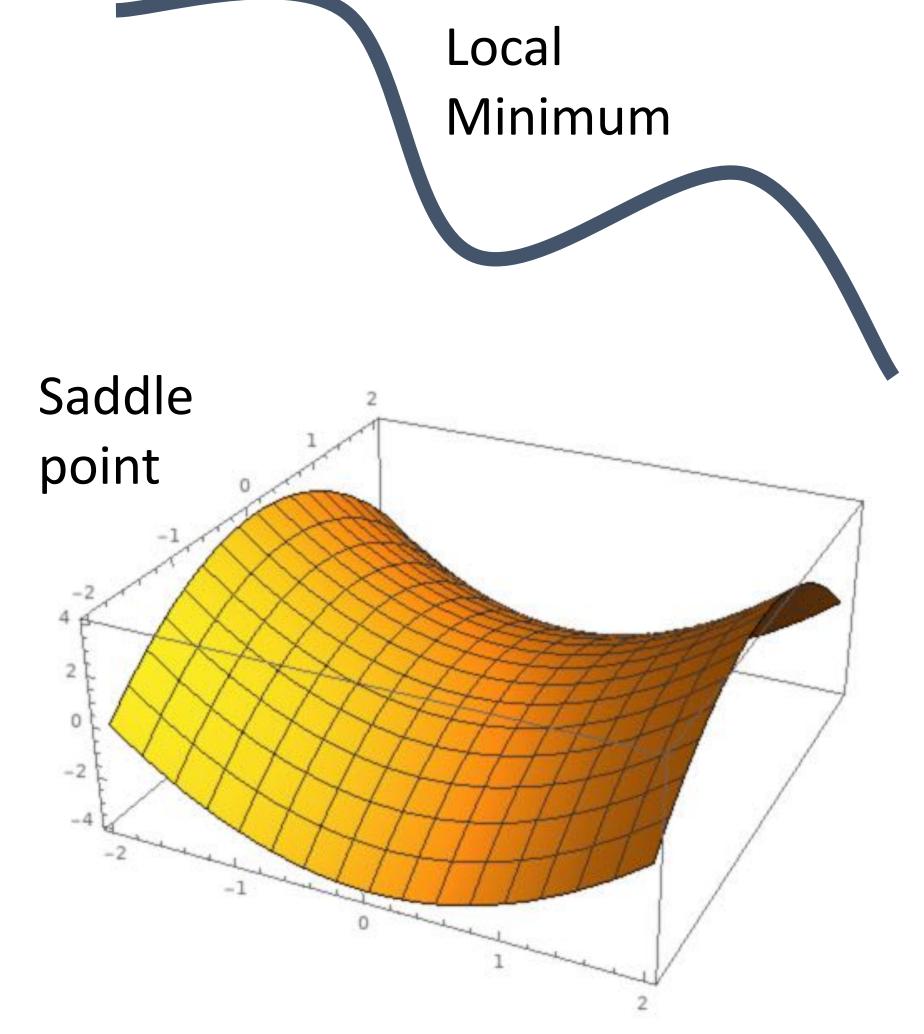

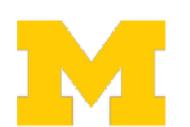

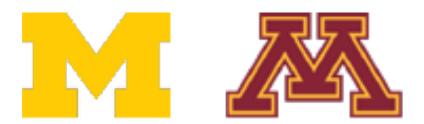

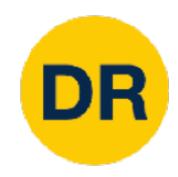

What if the loss function has a local minimum or saddle point?

Zero gradient, gradient descent gets stuck

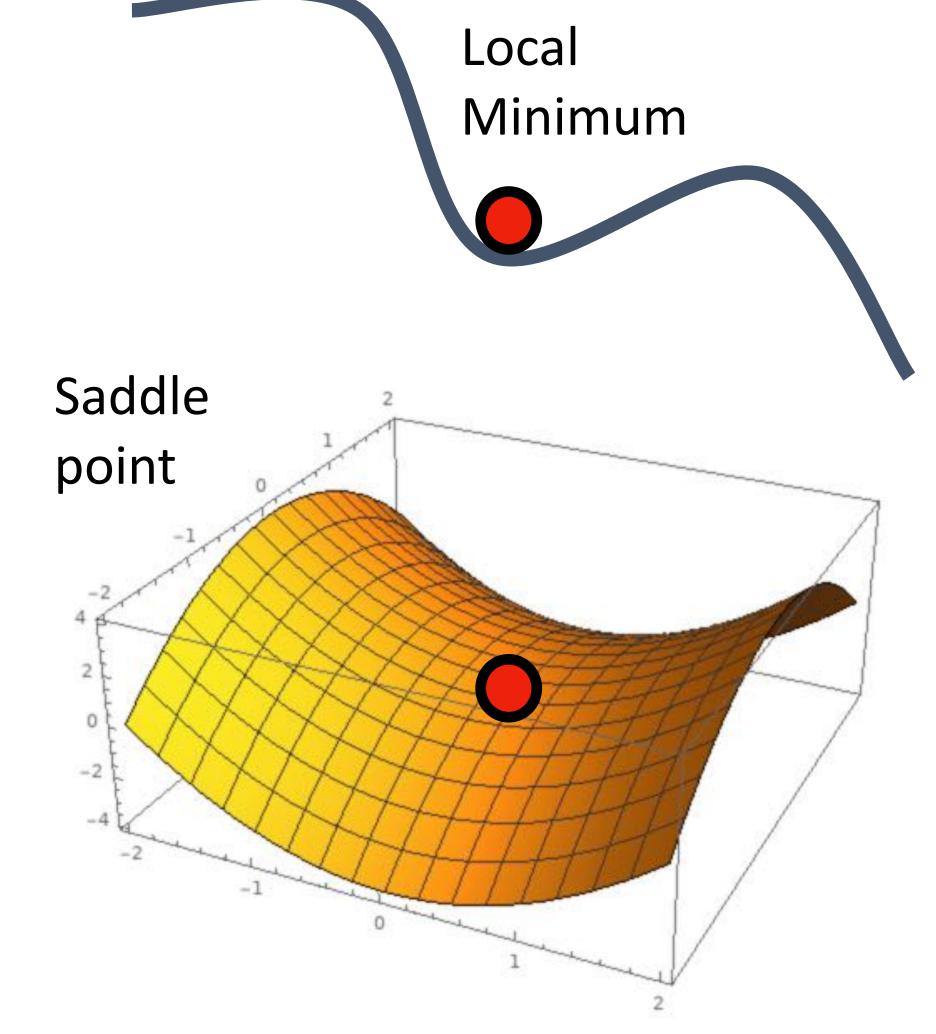

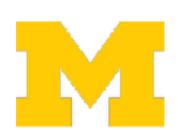

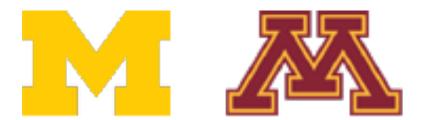

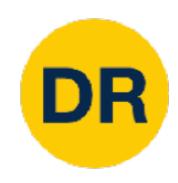

Our gradients come from mini batches so they can be noisy!

$$L(W) = \frac{1}{N} \sum_{i=1}^{N} L_i(x_i, y_i, W) + \lambda R(W)$$

$$\nabla_W L(W) = \frac{1}{N} \sum_{i=1}^N \nabla_W L_i(x_i, y_i, W) + \lambda \nabla_W R(W)$$

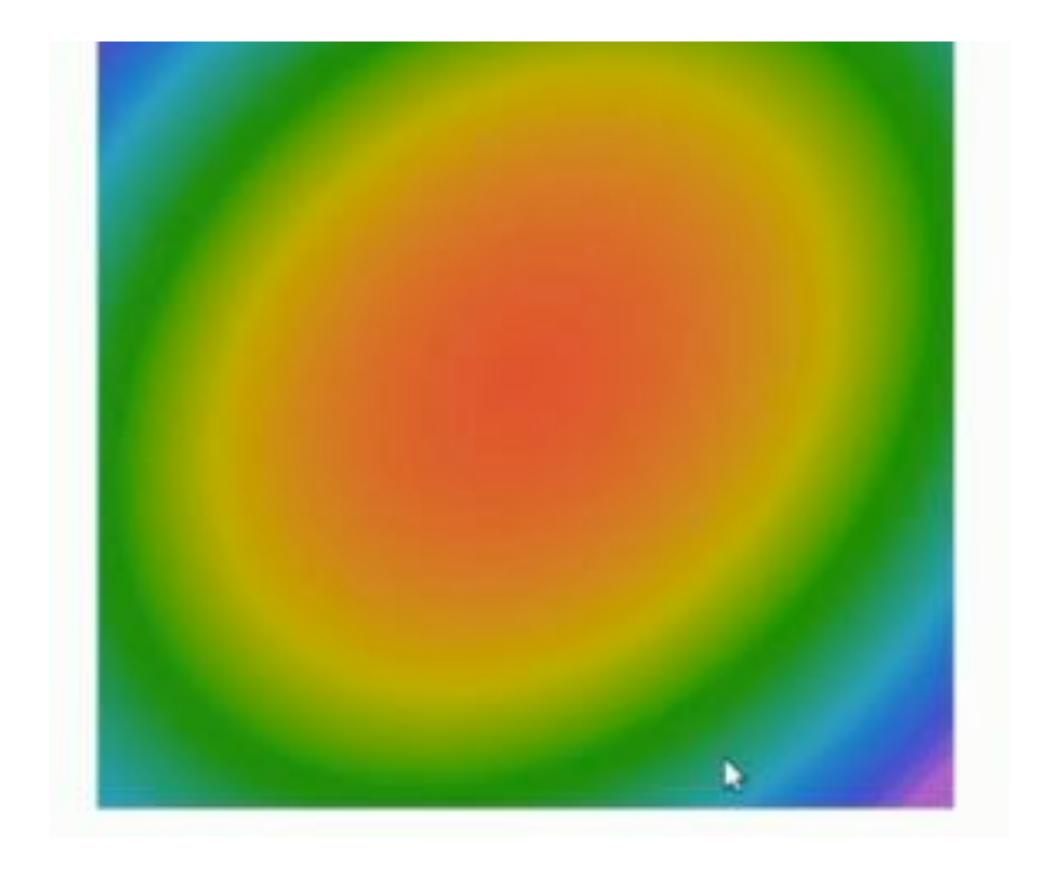

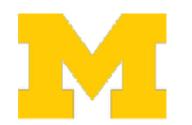

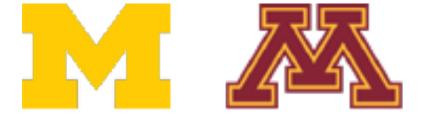

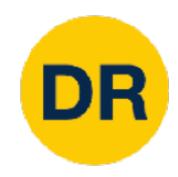

What if the loss function has a local minimum or saddle point?

Batched gradient descent always computes same gradients

SGD computes noisy gradients, may help to escape saddle points

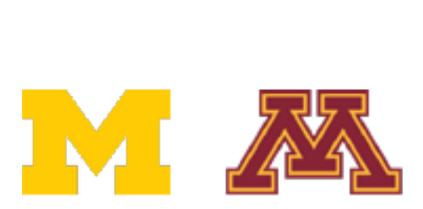

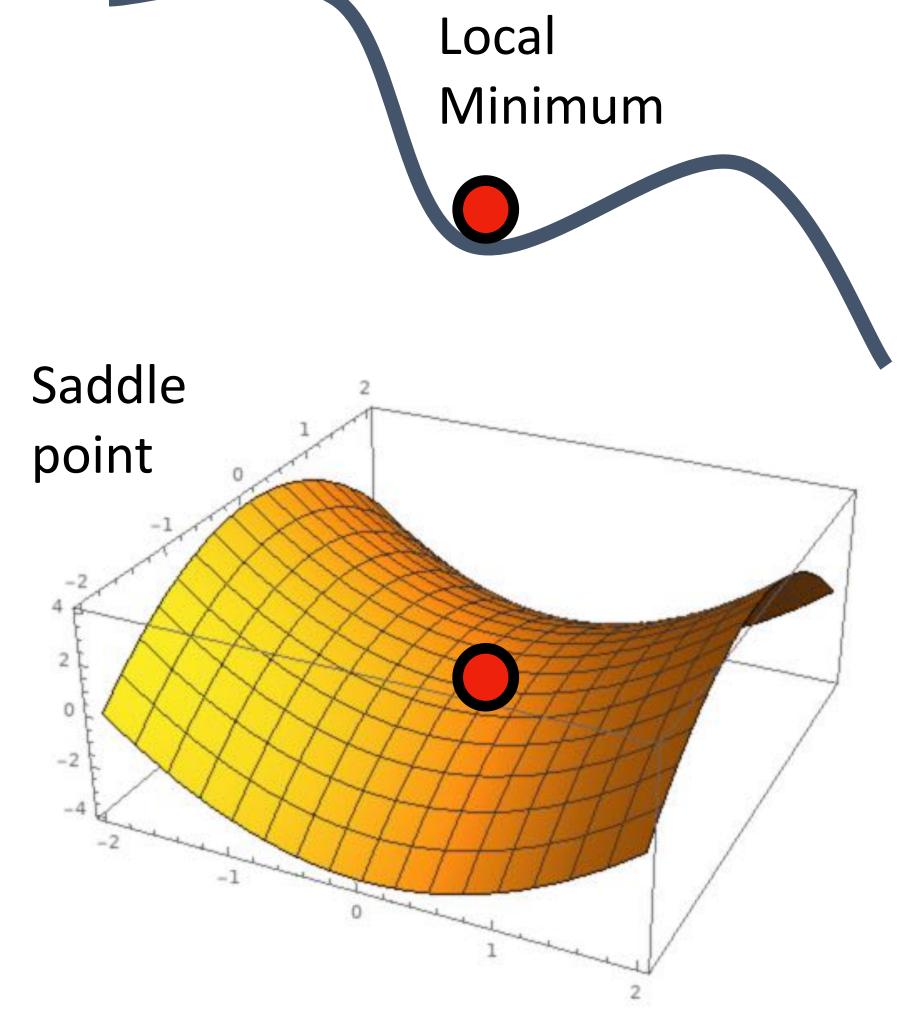

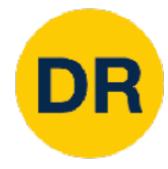

#### SGD

$$w_{t+1} = w_t - \alpha \nabla L(w_t)$$

```
for t in range(num steps):
    dw = for t in range(num_steps):
    w -= dw = compute_gradient(w)
    w -= learning_rate * dw
```

#### SGD + Momentum

```
v_{t+1} = \rho v_t + \nabla L(w_t)
w_{t+1} = w_t - \alpha v_{t+1}
```

- Build up "velocity" as a running mean of gradients
- Rho gives "friction"; typically rho = 0.9 or 0.99

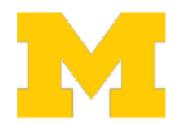

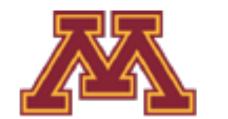

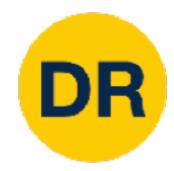

#### Momentum update:

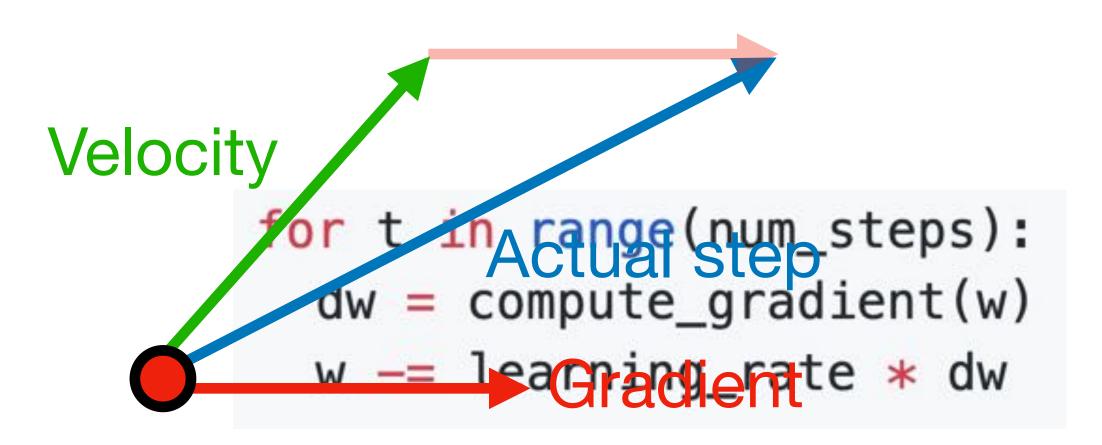

Combine gradient at current point with velocity to get step used to update weights

SGD + Momentum

$$v_{t+1} = \rho v_t + \nabla L(w_t)$$

$$w_{t+1} = w_t - \alpha v_{t+1}$$

```
v = 0
for t in range(num_steps):
  dw = compute_gradient(w)
  v = rho * v + dw
  w -= learning_rate * v
```

- Build up "velocity" as a running mean of gradients
- Rho gives "friction"; typically rho = 0.9 or 0.99

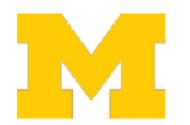

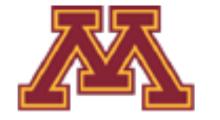

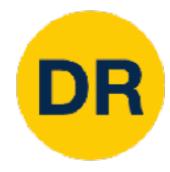

```
SGD + Momentum v_{t+1} = \rho v_t - \alpha \nabla L(w_t) w_{t+1} = w_t + v_{t+1}
```

```
\begin{aligned} & \text{SGD + Momentum} \\ & v_{t+1} = \rho v_t + \nabla L(w_t) \\ & w_{t+1} = w_t - \alpha v_{t+1} \end{aligned}
```

```
v = 0
for t in range(num_steps):
    dw = compute_gradient(w)
    v = rho * v - learning_rate * dw
    w += v
v = 0
for t in range(num_steps):
    dw = compute_gradient(w)
    dw = compute_gradient(w)
    v = rho * v + dw
    v = rho * v + dw
    v = learning_rate * v
```

You may see SGD+Momentum formulated different ways, but they are equivalent - give same sequence of w

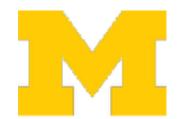

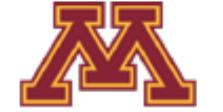

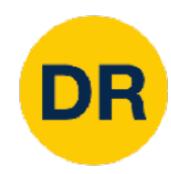

Local Minima Saddle Points

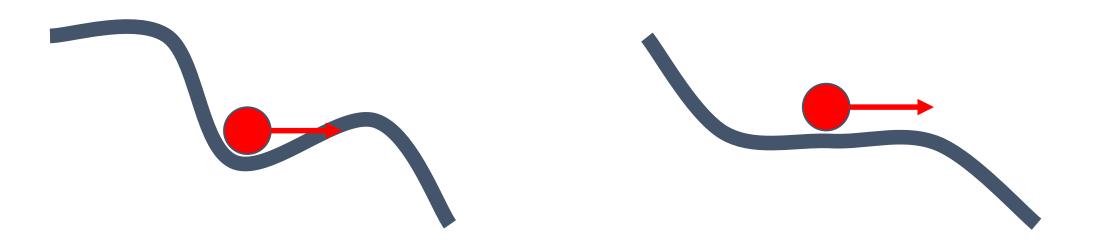

Poor Conditioning

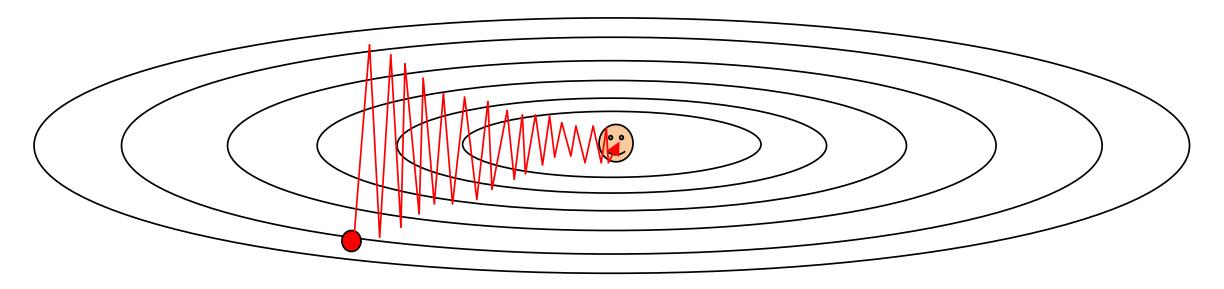

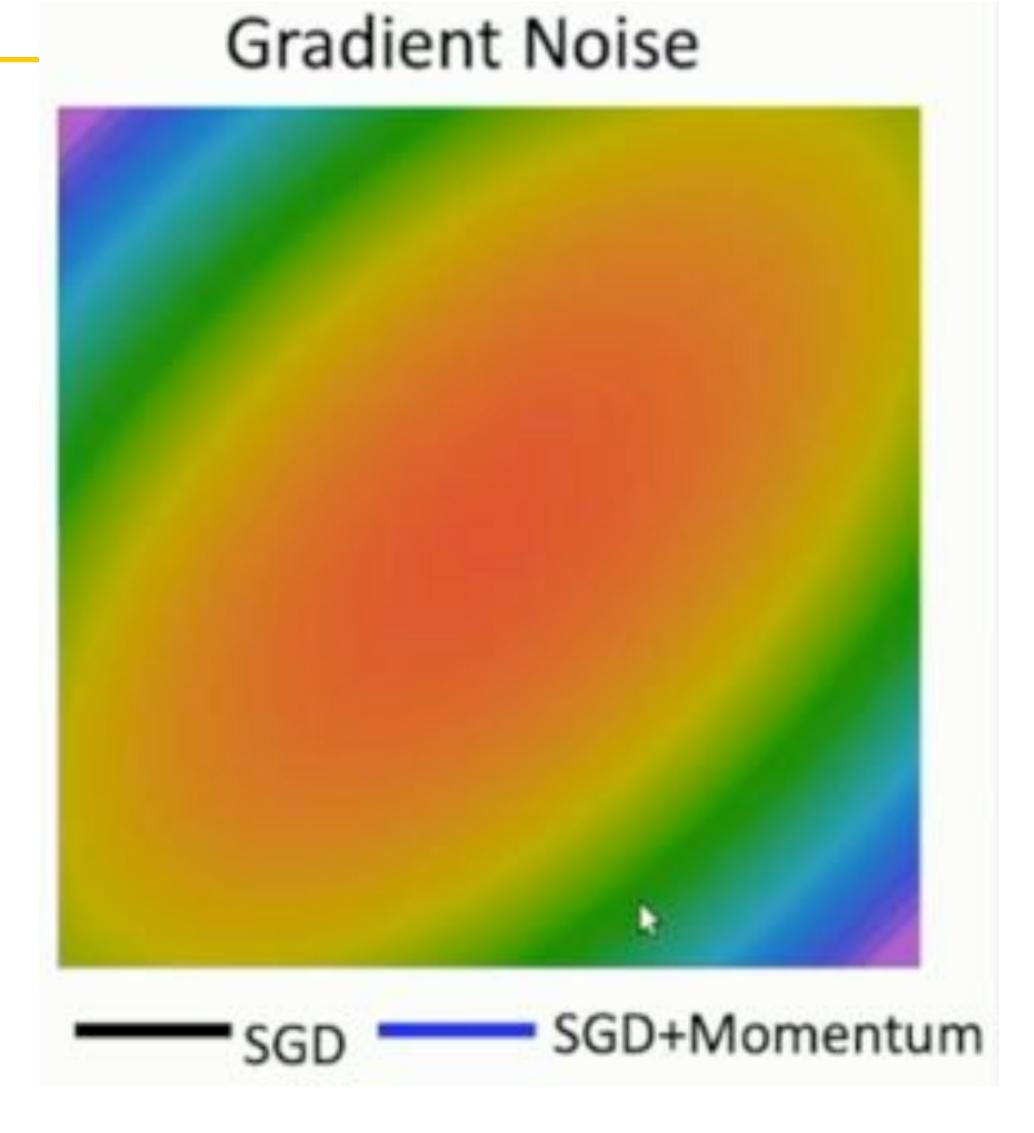

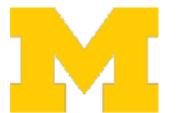

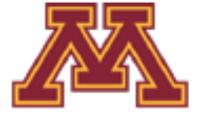

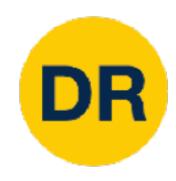

#### Momentum update:

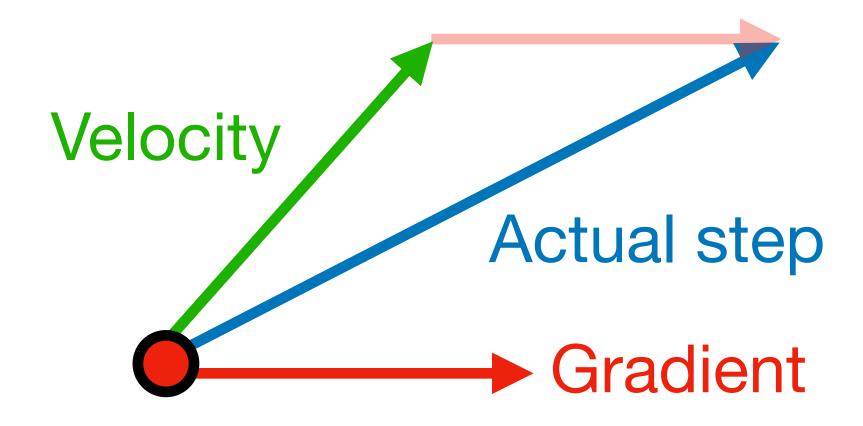

Combine gradient at current point with velocity to get step used to update weights

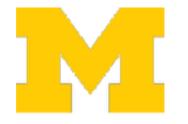

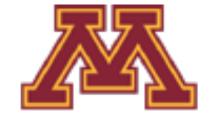

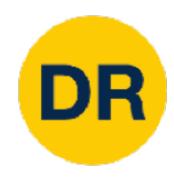

#### Momentum update:

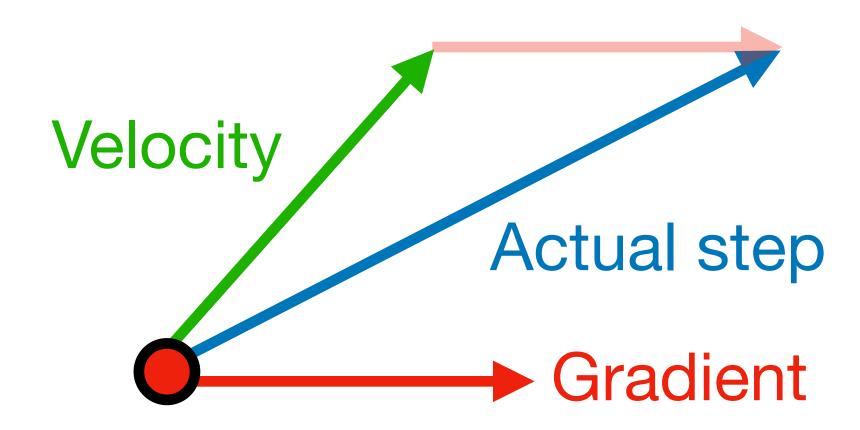

Combine gradient at current point with velocity to get step used to update weights

#### Nesterov Momentum

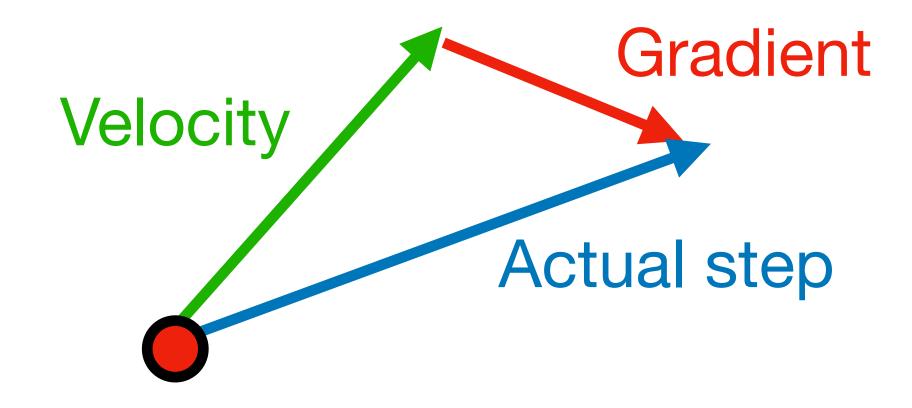

"Look ahead" to the point where updating using velocity would take us; compute gradient there and mix it with velocity to get actual update direction

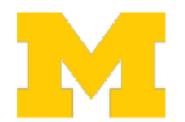

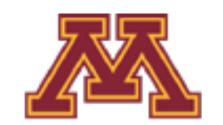

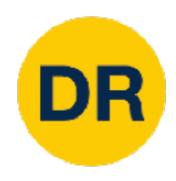

$$v_{t+1} = \rho v_t - \alpha \nabla L (w_t + \rho v_t)$$

$$w_{t+1} = w_t + v_{t+1}$$

Annoying, usually we want to update in terms of  $W_t$ ,  $\nabla L(W_t)$ 

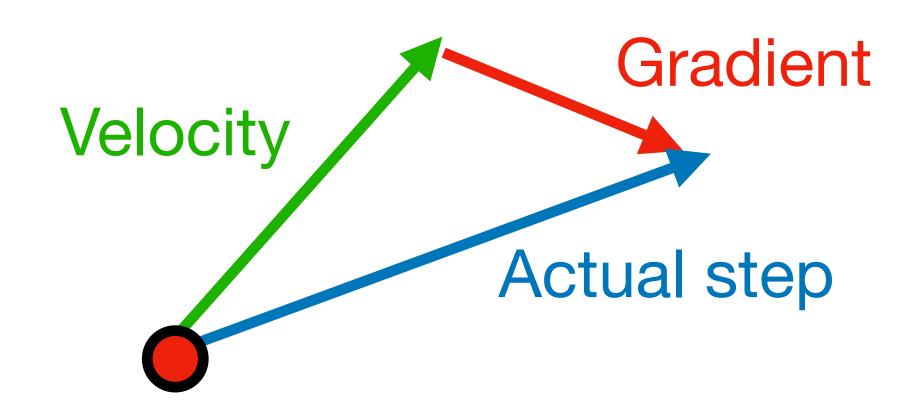

"Look ahead" to the point where updating using velocity would take us; compute gradient there and mix it with velocity to get actual update direction

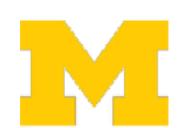

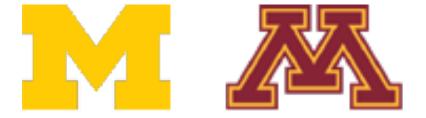

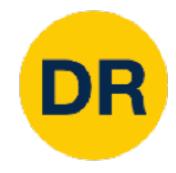

$$v_{t+1} = \rho v_t - \alpha \nabla L(w_t + \rho v_t)$$

$$w_{t+1} = w_t + v_{t+1}$$

Change of variables  $\tilde{w}_t = w_t + \rho v_t$ and rearrange:

$$\begin{aligned} v_{t+1} &= \rho v_t - \alpha \nabla L(\tilde{w}_t) \\ \tilde{w}_{t+1} &= \tilde{w}_t - \rho v_t + (1 + \rho) v_{t+1} \\ &= \tilde{w}_t + v_{t+1} + \rho (v_{t+1} - v_t) \end{aligned}$$

Annoying, usually we want to update in terms of  $W_t$ ,  $\nabla L(W_t)$ 

```
V = 0
for t in range(num_steps):
 dw = compute_gradient(w)
  old_v = v
  v = rho * v - learning_rate * dw
 w = rho * old_v - (1 + rho) * v
```

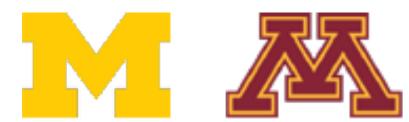

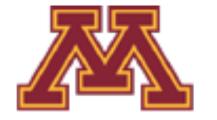

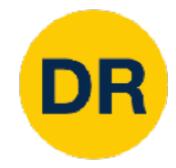

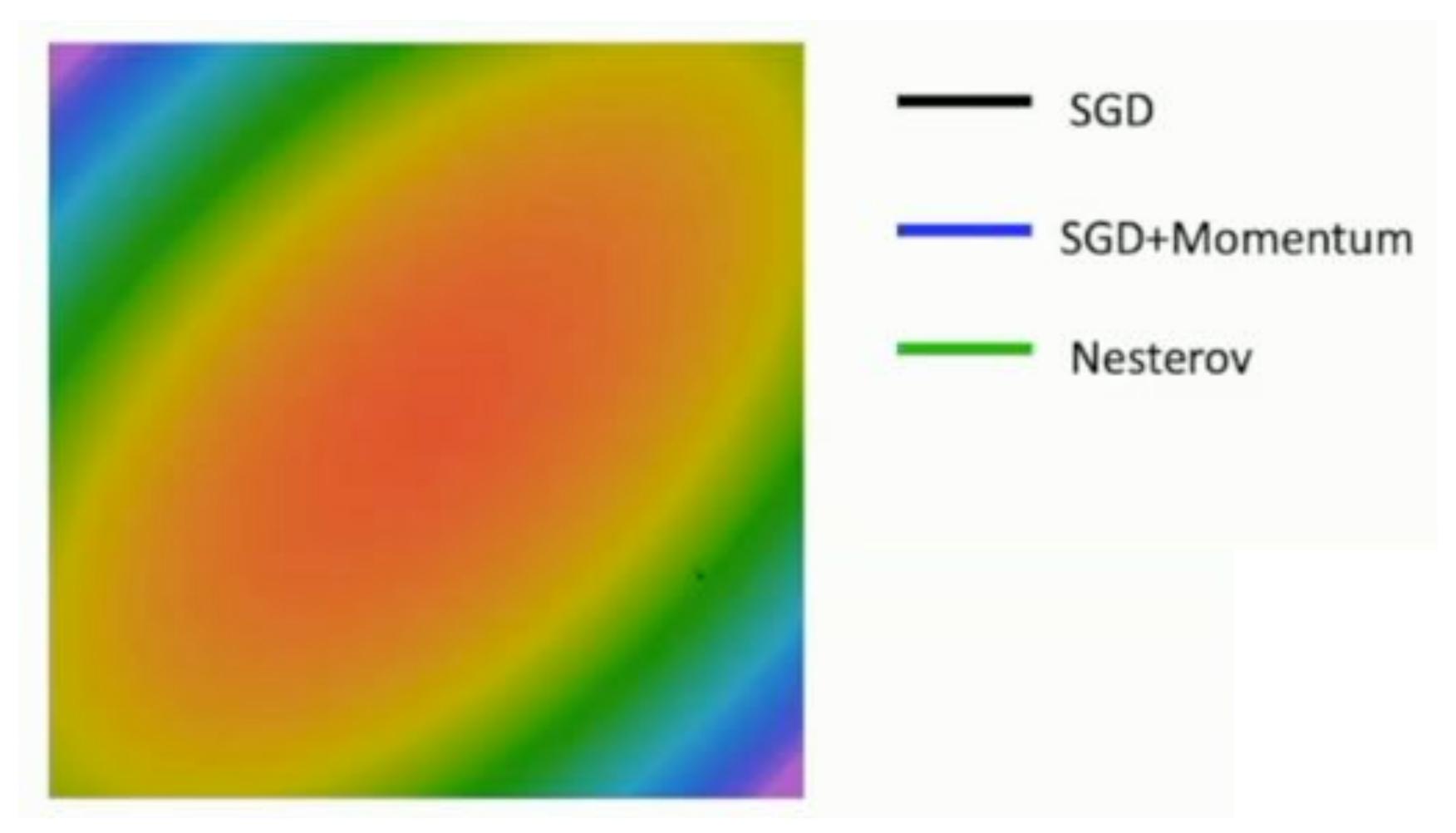

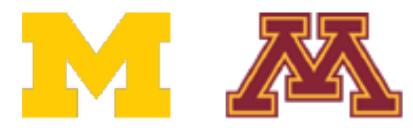

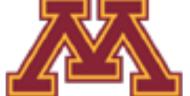

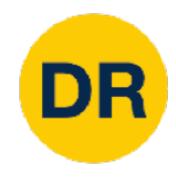

### AdaGrad

```
grad_squared = 0
for t in range(num_steps):
   dw = compute_gradient(w)
   grad_squared += dw * dw
   w -= learning_rate * dw / (grad_squared.sqrt() + 1e-7)
```

Added element-wise scaling of the gradient based on the historical sum of squares in each dimension

"Per-parameter learning rates" or "adaptive learning rates"

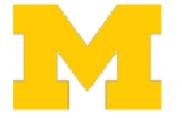

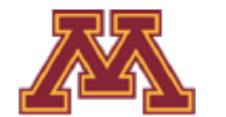

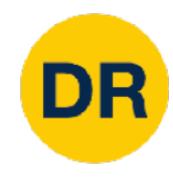

### AdaGrad

```
grad_squared = 0
for for t in range(num_steps):
    d    dw = compute_gradient(w)
    g    grad_squared += dw * dw
    w -= learning_rate * dw / (grad_squared.sqrt() + 1e-7) 7)
```

Problem: AdaGrad will slow over many iterations

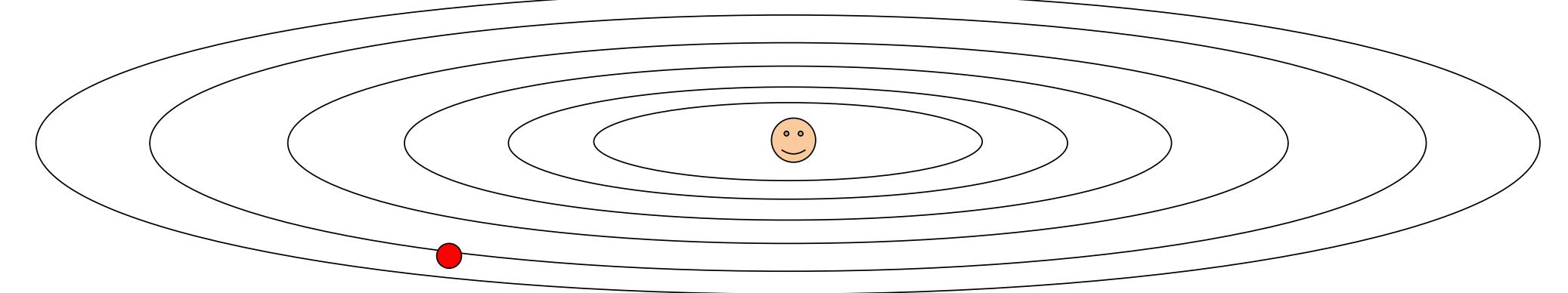

Q: What happens with AdaGrad?

Progress along "steep" directions is damped; progress along "flat" directions is accelerated

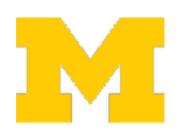

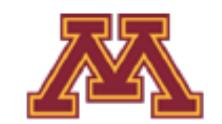

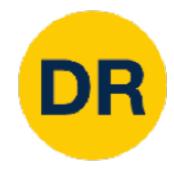

# RMSProp: "Leaky AdaGrad"

```
grad_squared = 0
 for t in range(num_steps):
   dw = compute_gradient(w)
                                                            AdaGrad
   grad_squared += dw * dw
   w -= learning_rate * dw / (grad_squared.sqrt() + 1e-7)
   w -= learning_rate * dw / (grad_squared.sqrt() + 1e-7)
 grad_squared = 0
                                                            RMSProp
 for t in range(num_steps):
   dw = compute_gradient(w)
   grad_squared = decay_rate * grad_squared + (1 - decay_rate) * dw * dw
   w -= learning_rate * dw / (grad_squared.sqrt() + 1e-7)
```

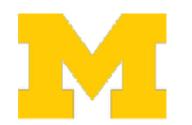

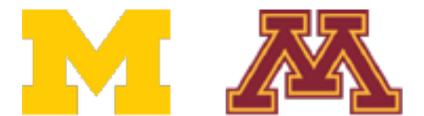

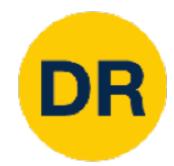

# RMSProp: "Leaky AdaGrad"

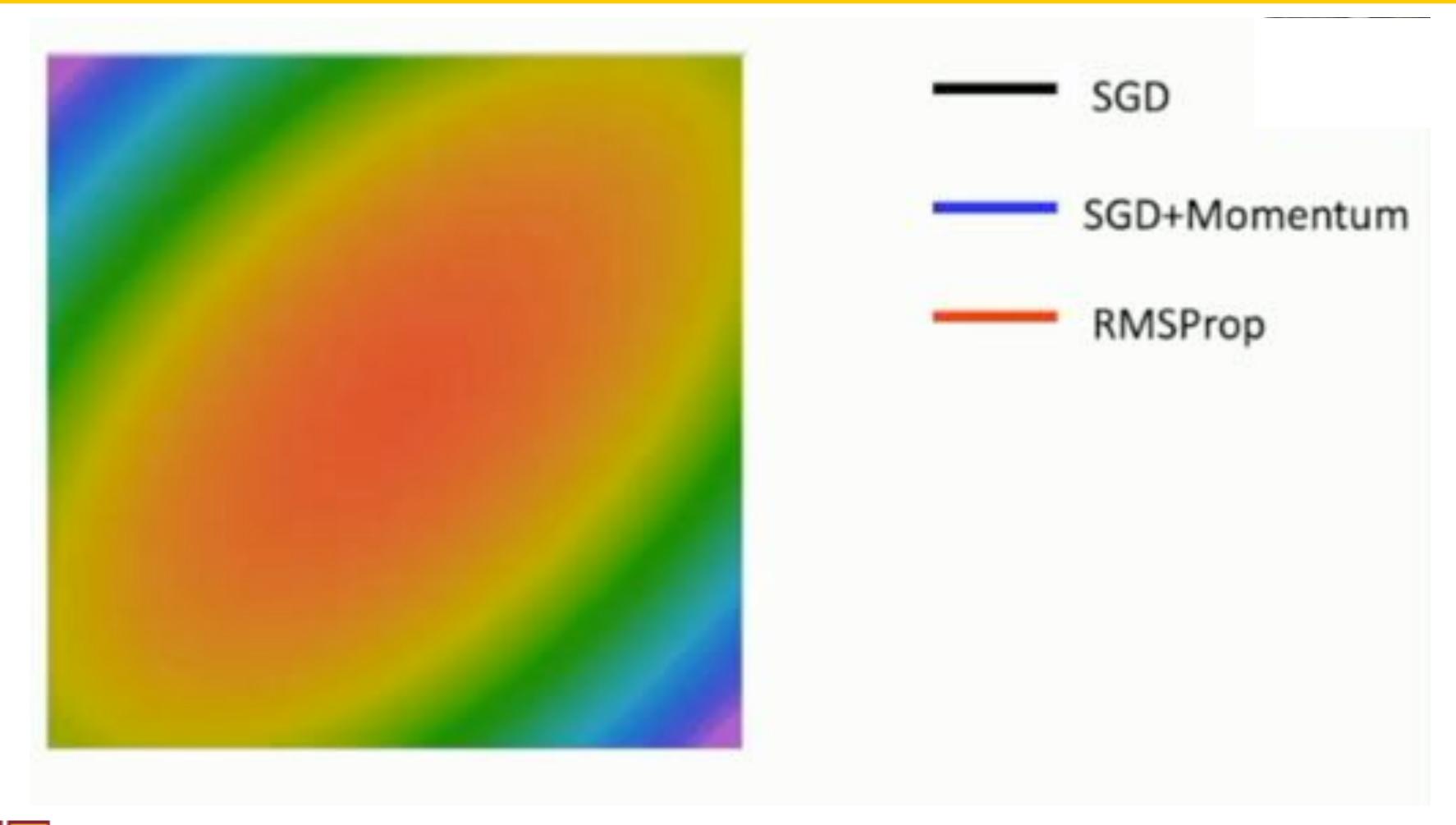

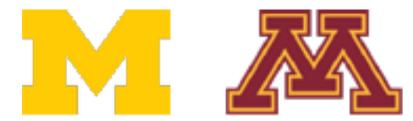

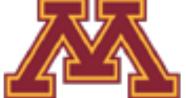

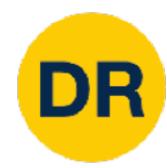

```
moment1 = 0
moment2 = 0
for t in range(1, num_steps + 1):  # Start at t = 1
  dw = compute_gradient(w)
  moment1 = beta1 * moment1 + (1 - beta1) * dw
  moment2 = beta2 * moment2 + (1 - beta2) * dw * dw
  w -= learning_rate * moment1 / (moment2.sqrt() + 1e-7)
```

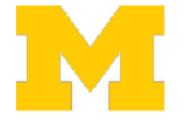

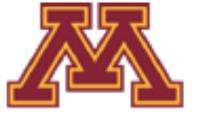

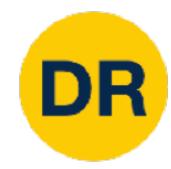

```
moment1 = 0
moment2 = 0
for t in range(1, num_steps + 1): # Start at t = 1
  dw = compute_gradient(w)

moment1 = beta1 * moment1 + (1 - beta1) * dw
moment2 = beta2 * moment2 + (1 - beta2) * dw * dw
w -= learning_rate * moment1 / (moment2.sqrt() + 1e-7)
```

Adam

Momentum

```
ge(num_steps):
te_gradient(w)
ing_rate * dw
```

```
v = 0
for t in range(num_steps):
  dw = compute_gradient(w)
v = rho * v + dw
w -= learning_rate * v
```

SGD+Momentum

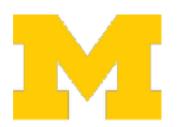

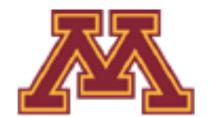

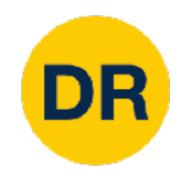

```
moment1 = 0
moment1 = 0
                                                           Adam
moment2 = 0
for t in range(1, num_steps + 1): # Start at t = 1
  dw = compute_gradient(w)
                                                           Momentum
  moment1 = beta1 * moment1 + (1 - beta1) * dw
                                                     AdaGrad / RMSProp
  moment2 = beta2 * moment2 + (1 - beta2) * dw * dw
  w -= learning_rate * moment1 / (moment2.sqrt() + 1e-7)
grad_squared = 0
                                                           RMSProp
for t in range(num_steps):
 dw = compute_gradient(w)
 grad_squared = decay_rate * grad_squared + (1 - decay_rate) * dw * dw
 w -= learning_rate * dw / (grad_squared.sqrt() + 1e-7)
```

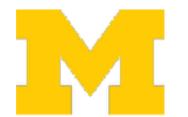

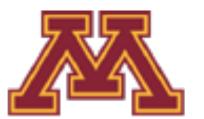

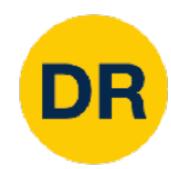

```
moment1 = 0
moment2 = 0
for t in range(1, num_steps + 1):  # Start at t = 1
  dw = compute_gradient(w)
  moment1 = beta1 * moment1 + (1 - beta1) * dw
  moment2 = beta2 * moment2 + (1 - beta2) * dw * dw
  w -= learning_rate * moment1 / (moment2.sqrt() + 1e-7)
```

Adam

Momentum

AdaGrad / RMSProp

Q: What happens at t=1? (Assume beta2 = 0.999)

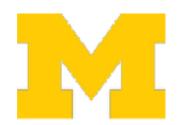

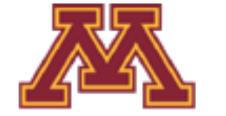

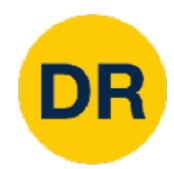

```
moment1 = 0
moment2 = 0
for t in range(1, num_steps + 1): # Start at t = 1
  dw = compute_gradient(w)
  moment1 = beta1 * moment1 + (1 - beta1) * dw
  moment2 = beta2 * moment2 + (1 - beta2)
 moment1_unbias = moment1 / (1 - beta1 ** t)
 moment2_unbias = moment2 / (1 - beta2 ** t)
  w -= learning_rate * moment1_unbias / (moment2_unbias.sqrt() + 1e-7)
```

Momentum

AdaGrad / RMSProp

Bias correction

Bias correction for the fact that first and second moment estimates start at zero

Adam with beta 1 = 0.9,

beta2 = 0.999, and learning\_rate = 1e-3, 5e-4, 1e-4 is a great starting point for many models!

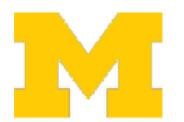

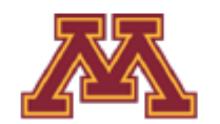

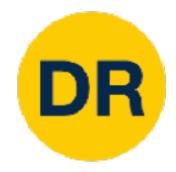

# Adam: Very common in Practice!

for input to the CNN; each colored pixel in the image yields a 7D one-hot vector. Following common practice, the network is trained end-to-end using stochastic gradient descent with the Adam optimizer [22]. We anneal the learning rate to 0 using a half cosine schedule without restarts [28].

Bakhtin, van der Maaten, Johnson, Gustafson, and Girshick, NeurIPS 2019

We train all models using Adam [23] with learning rate  $10^{-4}$  and batch size 32 for 1 million iterations; training takes about 3 days on a single Tesla P100. For each minibatch we first update f, then update  $D_{img}$  and  $D_{obj}$ .

Johnson, Gupta, and Fei-Fei, CVPR 2018

ganized into three residual blocks. We train for 25 epochs using Adam [27] with learning rate  $10^{-4}$  and 32 images per batch on 8 Tesla V100 GPUs. We set the cubify thresh-

Gkioxari, Malik, and Johnson, ICCV 2019

sampled with each bit drawn uniformly at random. For gradient descent, we use Adam [29] with a learning rate of 10<sup>-3</sup> and default hyperparameters. All models are trained with batch size 12. Models are trained for 200 epochs, or 400 epochs if being trained on multiple noise layers.

Zhu, Kaplan, Johnson, and Fei-Fei, ECCV 2018

16 dimensional vectors. We iteratively train the Generator and Discriminator with a batch size of 64 for 200 epochs using Adam [22] with an initial learning rate of 0.001.

Gupta, Johnson, et al, CVPR 2018

Adam with beta 1 = 0.9,

beta2 = 0.999, and learning\_rate = 1e-3, 5e-4, 1e-4 is a great starting point for many models!

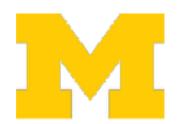

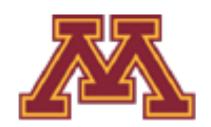

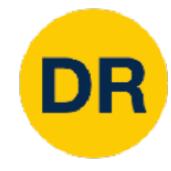

#### Adam

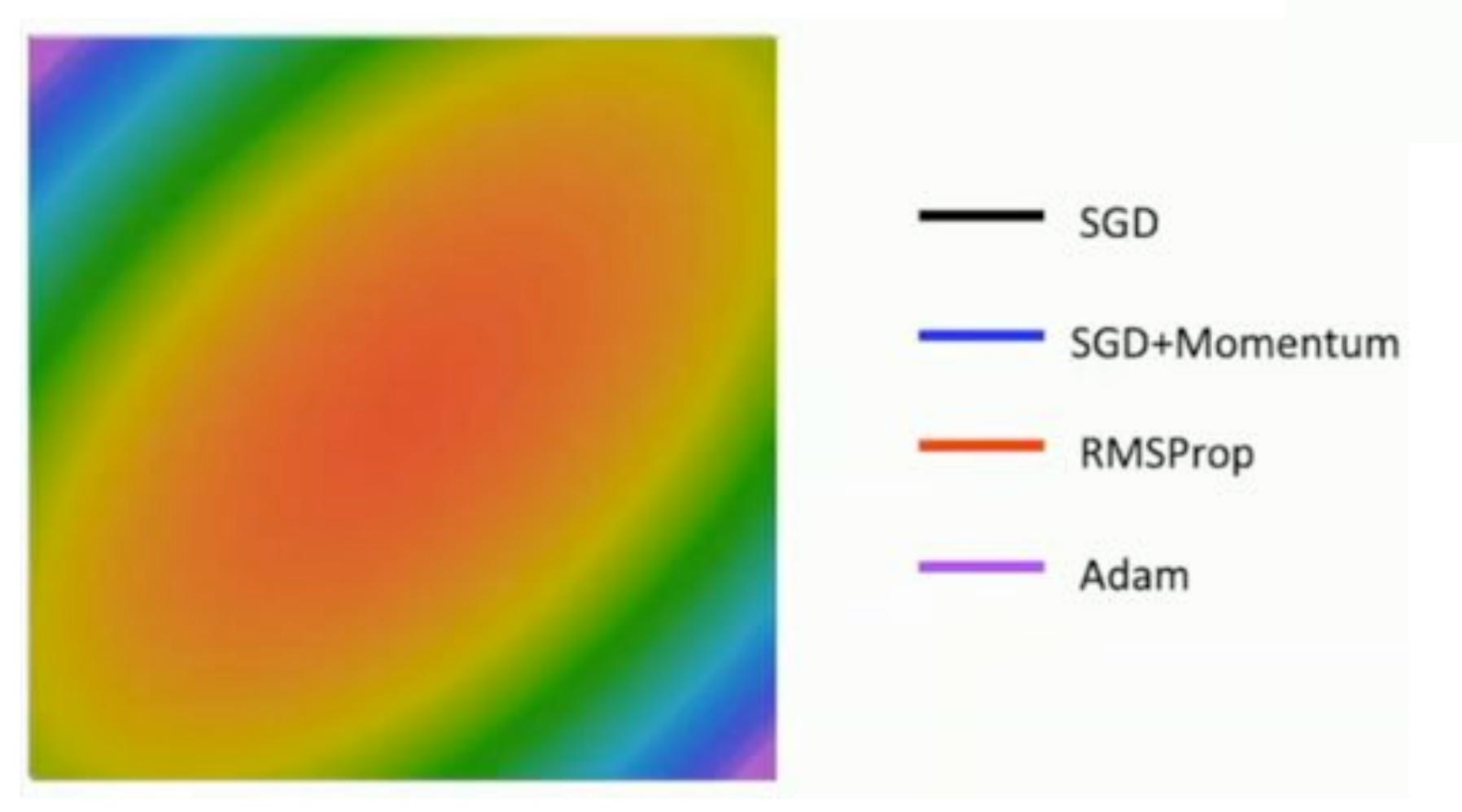

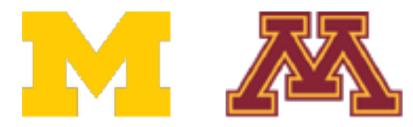

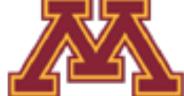

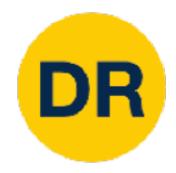

# Optimization Algorithm Comparison

| Algorithm    | Tracks first moments (Momentum) | Tracks second moments (Adaptive learning rates) | Leaky second moments | Bias correction for moment estimates |
|--------------|---------------------------------|-------------------------------------------------|----------------------|--------------------------------------|
| SGD          | X                               | X                                               | X                    | X                                    |
| SGD+Momentum |                                 | X                                               | X                    | X                                    |
| Nesterov     |                                 | X                                               | X                    | X                                    |
| AdaGrad      | X                               |                                                 | X                    | X                                    |
| RMSProp      | X                               |                                                 |                      | X                                    |
| Adam         |                                 |                                                 |                      |                                      |

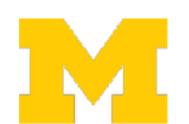

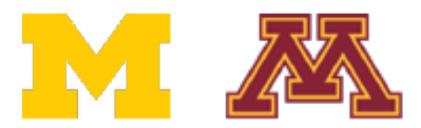

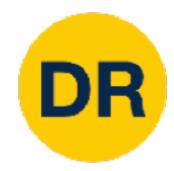

### L2 Regularization vs Weight Decay

#### **Optimization Algorithm**

$$L(w) = L_{data}(w) + L_{reg}(w)$$

$$g_t = \nabla L(w_t)$$

$$s_t = optimizer(g_t)$$

$$w_{t+1} = w_t - \alpha s_t$$

L2 Regularization and Weight Decay are equivalent for SGD, SGD+Momentum so people often use the terms interchangeably!

But they are not the same for adaptive methods (AdaGrad, RMSProp, Adam, etc)

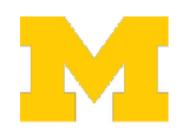

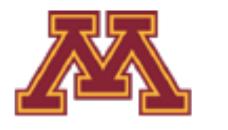

#### L2 Regularization

$$L(w) = L_{data}(w) + \lambda |w|^{2}$$

$$g_{t} = \nabla L(w_{t}) = \nabla L_{data}(w_{t}) + 2\lambda w_{t}$$

$$s_{t} = optimizer(g_{t})$$

$$w_{t+1} = w_{t} - \alpha s_{t}$$

#### **Optimization Algorithm**

$$L(w) = L_{data}(w)$$

$$g_t = \nabla L_{data}(w_t)$$

$$s_t = optimizer(g_t) + 2\lambda w_t$$

$$w_{t+1} = w_t - \alpha s_t$$

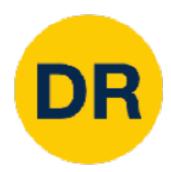

#### AdamW: Decouple Weight Decay

#### Algorithm 2 Adam with L2 regularization and Adam with decoupled weight decay (AdamW)

- 1: given  $\alpha = 0.001$ ,  $\beta_1 = 0.9$ ,  $\beta_2 = 0.999$ ,  $\epsilon = 10^{-8}$ ,  $\lambda \in \mathbb{R}$
- initialize time step t ← 0, parameter vector θ<sub>t=0</sub> ∈ ℝ<sup>n</sup>, first moment vector m<sub>t=0</sub> ← 0, second moment vector v<sub>t=0</sub> ← 0, schedule multiplier η<sub>t=0</sub> ∈ ℝ

# AdamW should probably be your "default" optimizer for new problems

- 12:  $\theta_t \leftarrow \theta_{t-1} \eta_t \left( \alpha \hat{m}_t / (\sqrt{\hat{v}_t} + \epsilon) + \lambda \theta_{t-1} \right)$
- 13: until stopping criterion is met
- 14: return optimized parameters  $\theta_t$

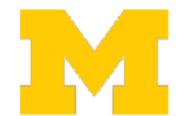

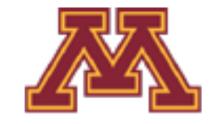

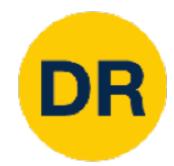

### So far: First-order Optimization

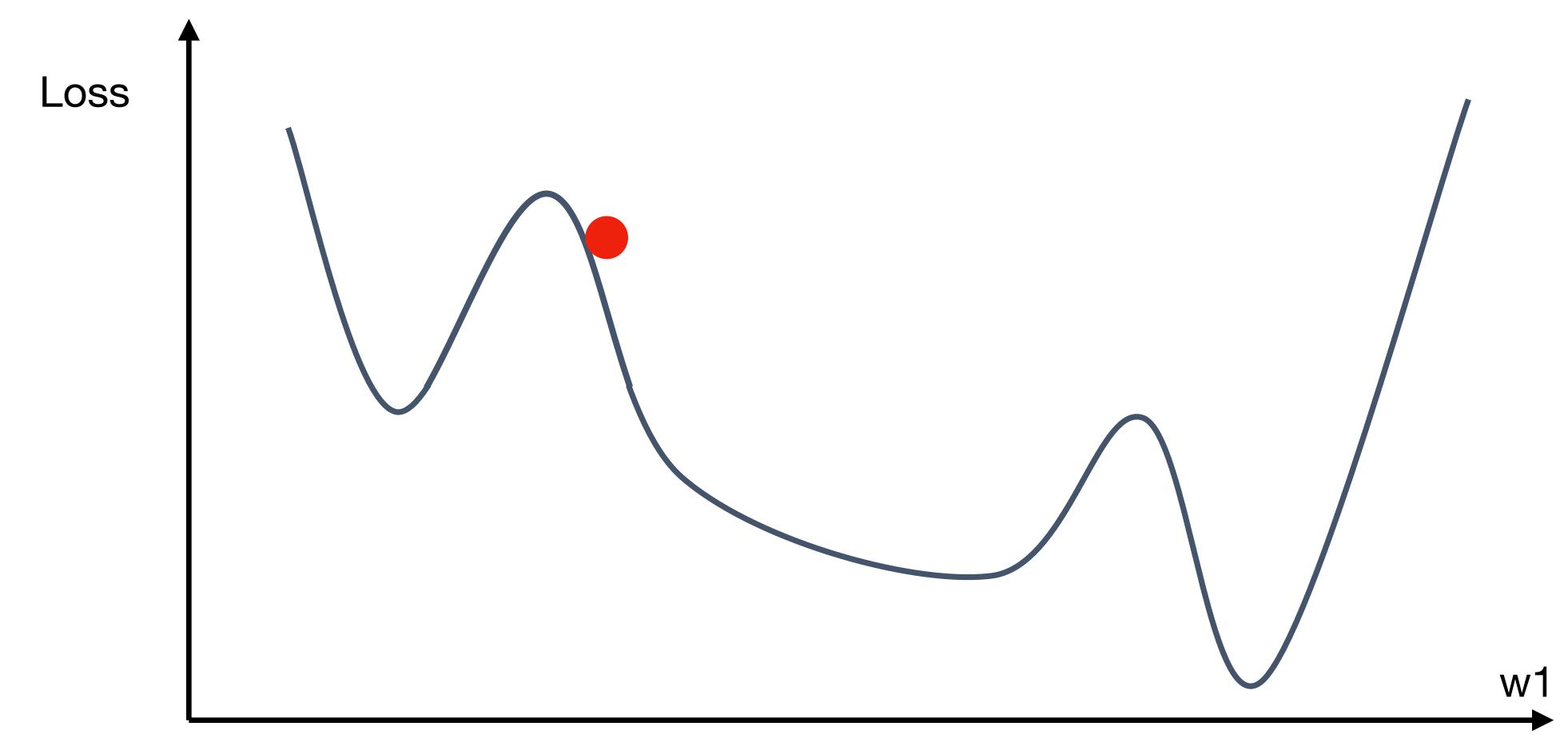

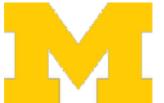

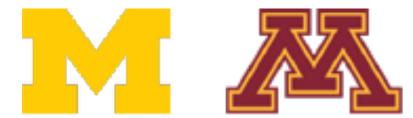

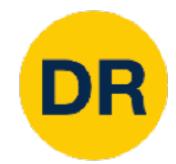

### So far: First-order Optimization

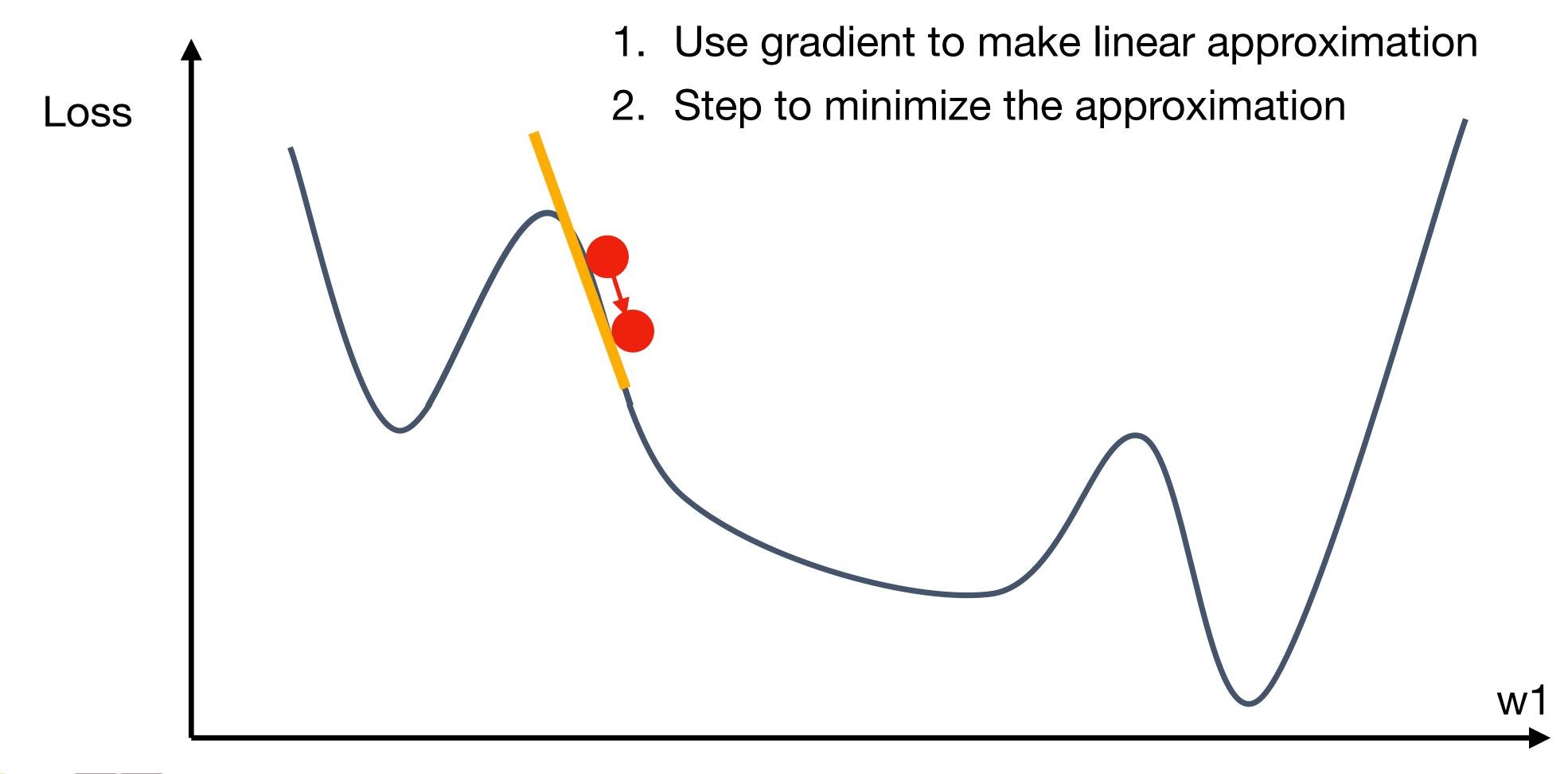

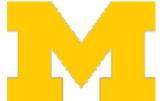

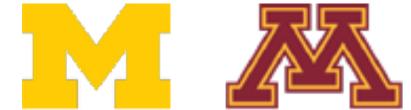

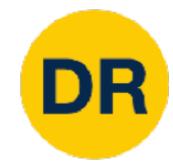

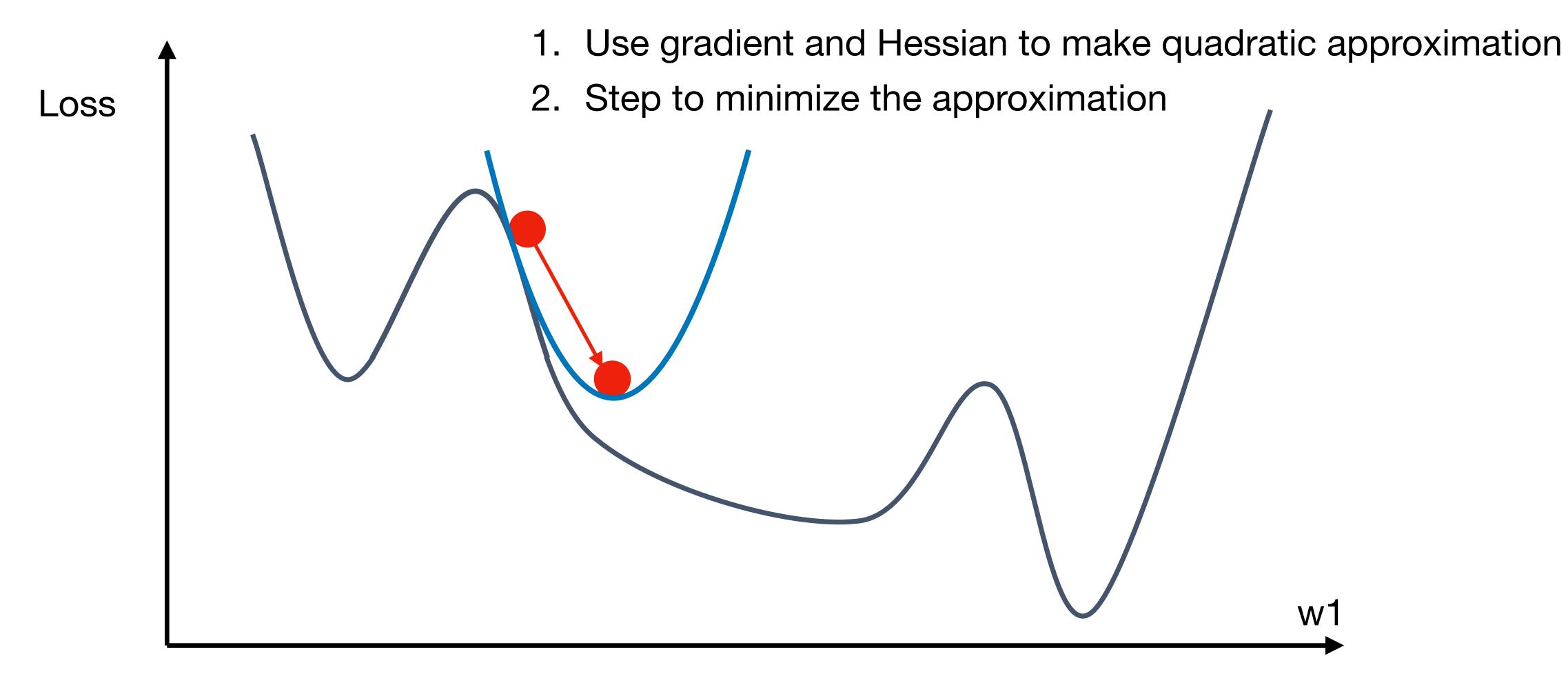

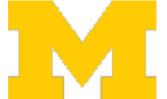

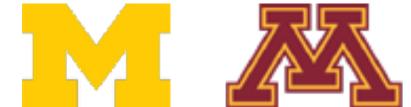

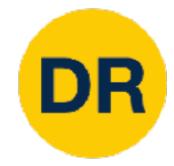

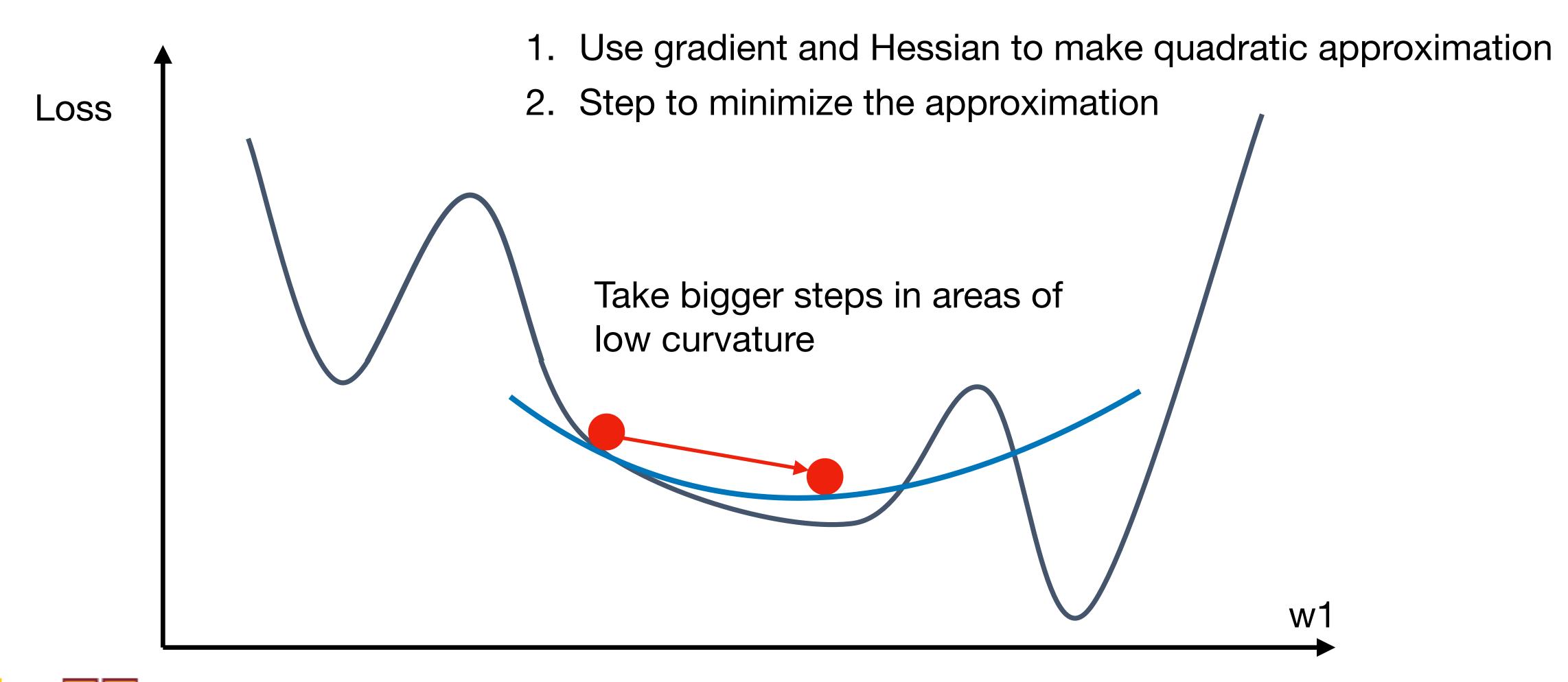

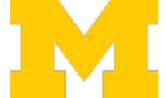

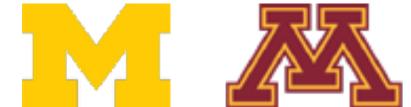

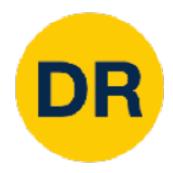

Second-order Taylor Expansion:

$$L(w) \approx L(w_0) + (w - w_0)^T \nabla_w L(w_0) + \frac{1}{2} (w - w_0)^T H_w L(w_0) (w - w_0)$$

Solving for the critical point we obtain the Newton parameter update:

$$w^* = w_0 - \mathbf{H}_w L(w_0)^{-1} \nabla_w L(w_0)$$

Q: Why is this impractical?

Hessian has O(N^2) elements
Inverting takes O(N^3)

N = (Tens or Hundreds of) Millions

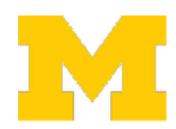

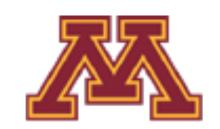

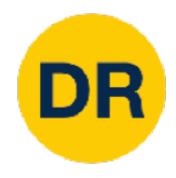

$$w^* = w_0 - \mathbf{H}_w L(w_0)^{-1} \nabla_w L(w_0)$$

- Quasi-Newton methods (BGFS most popular): instead of inverting the Hessian ((O(n^3)), approximate inverse Hessian with rank 1 updates over time  $(O(n^2)$  each).

- L-BFGS (Limited memory BFGS): Does not form/store the full inverse Hessian

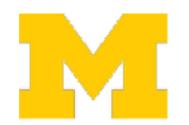

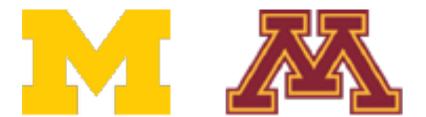

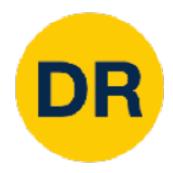

#### Second-order Optimization: L-BFGS

- Usually works very well in full batch, deterministic mode i.e. if you have a single, deterministic f(x) then L-BFGS will probably work very nicely.
- **Does not transfer very well to mini-batch setting.** Gives bad results. Adapting second-order methods to large-scale, stochastic setting is an active area of research.

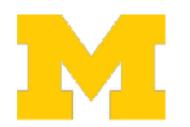

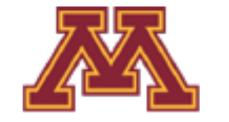

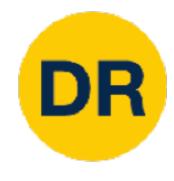

#### In practice:

- Adam is a good default choice in many cases SGD+Momentum can outperform Adam but may require more tuning.
- If you can afford to do full batch updates then try out L-BFGS (and don't forget to disable all sources of noise)

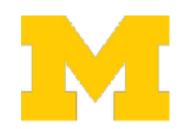

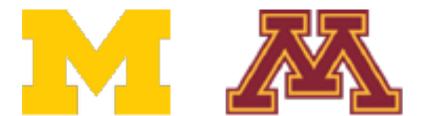

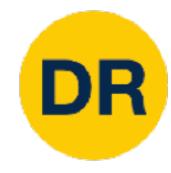

#### Summary

- Use Linear Models for image classification problems.
- Use Loss Functions to express preferences over different choices of weights.
- Use Regularization to prevent overfitting to training data.
- for t in range(num\_steps):
  t( dw = compute\_gradient(w)
  t w -= learning\_rate \* dw

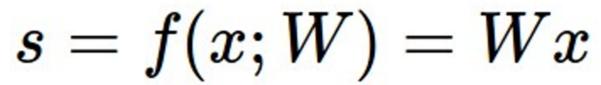

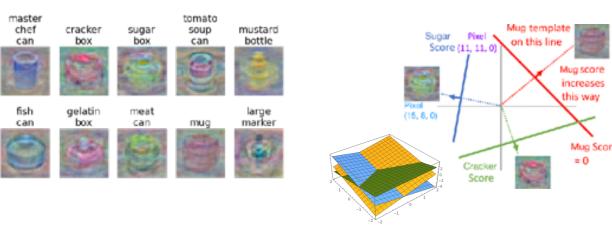

$$L_i = -\log(\frac{\exp^{s_{y_i}}}{\sum_i \exp^{s_j}})$$
 Softmax

$$L_i = \sum_{j \neq y_i} \max(0, s_j = -s_{y_i} + 1)$$
 **SVM**

$$L = \frac{1}{N} \sum_{i=1}^{N} L_i + R(W)$$

```
v = 0
for t in range(num_steps):
for dw = compute_gradient(w) :eps):
    v = rho * v + dw
    w -= learning_rate * v :nt(w)
    v = rho * v + dw
    v = rho * v + dw
```

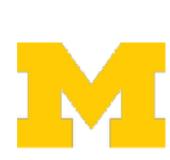

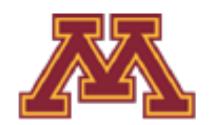

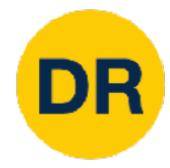

# Next time: Neural Networks

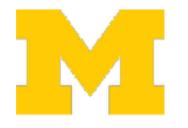

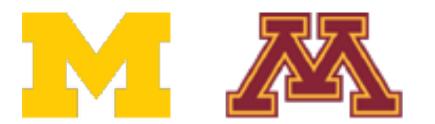

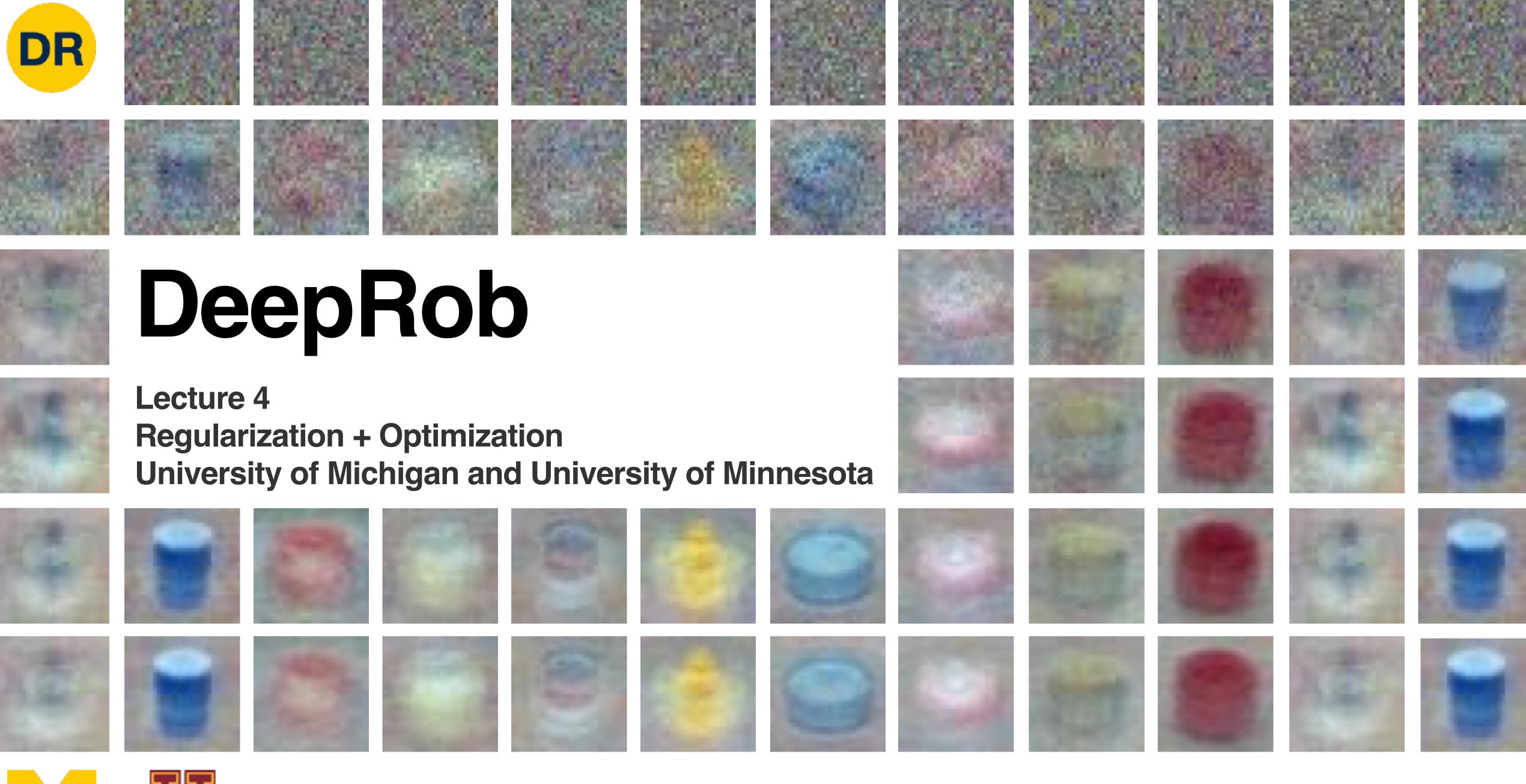

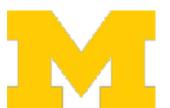

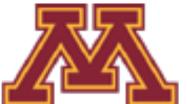